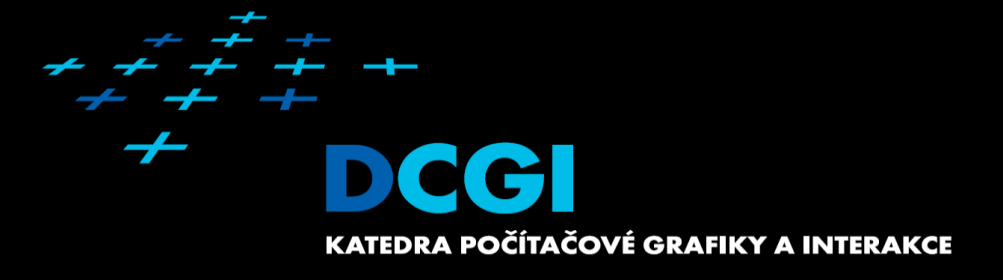

# Introduction to 3D geometry

#### Jiří Bittner

The lecture will start at 16.15

## **Outline**

- Points, Vectors, Transformations MPG chapter 21
- Camera and Projection NPG chapter 9
- 3D Scene Representation MPG chapters 5.11, 5.12, 5.13, 6-8, 14

## Points in 3D

■ Point is a location in 3D space  $P_y$ 2■ Cartesian coordinates  $P=$ 3- Orthonormal basis 1 90 ■ Spherical coordinates  $P=$  $20^o$ 1 90  $\overline{P_r}$ **EXPLO CONTENT CONTENT** Cylindrical coordinates 3 $P=$ 1

# Cartesian coordinates

- Axes
	- Orthogonal directions
	- Meet at origin
	- Uniform scale
	- Orthogonal basis

 $A=[5, 10, 15]$ 

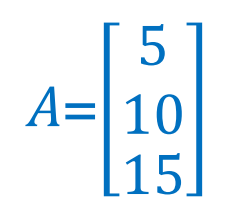

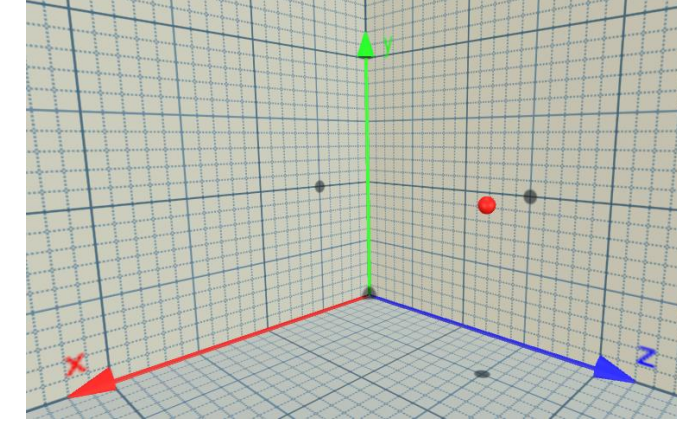

#### (René Descartes, 1596-1650)

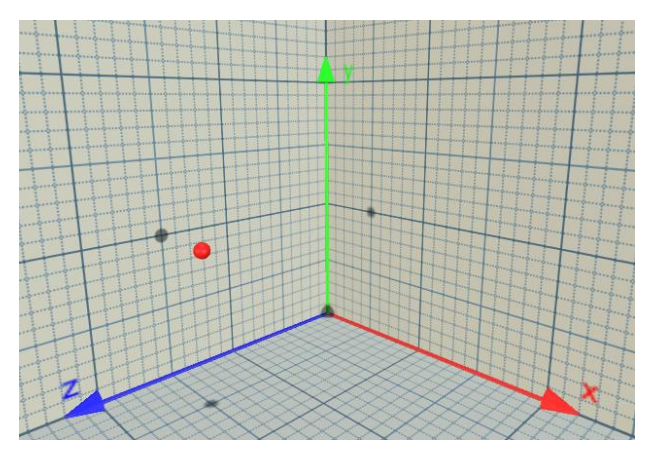

#### **LHS** Direct3D, Unity, …

RHS OpenGL

## Linear Transformations

- Scale (Uniform + Non-uniform)
- Mirror
- Shear
- Rotation

$$
\begin{bmatrix} x' \\ y' \\ z' \end{bmatrix} = \begin{bmatrix} 3x3 \\ transformation \\ maxrix \end{bmatrix} \begin{bmatrix} x \\ y \\ z \end{bmatrix}
$$

#### Homogeneous coordinates

- Need also: translation, perspective projection
- Add 4-th coordinate

$$
\begin{bmatrix} x \\ y \\ z \end{bmatrix} \rightarrow \begin{bmatrix} x \\ y \\ z \\ z \end{bmatrix} \approx \begin{bmatrix} x_h \\ y_h \\ z_h \\ w \end{bmatrix} \quad x = \frac{x_h}{w}, y = \frac{y_h}{w}, z = \frac{z_h}{w}
$$

**• For directions (points in infinity)**  $w = 0$ 

## Transformation in homogeneous coordinates

- **Example 1** Finally normalize (divide by w)
	- Perspective division

$$
\begin{bmatrix} x' \\ y' \\ z' \\ w' \end{bmatrix} = \begin{bmatrix} 4x4 \\ transformation \\ z \\ mv \end{bmatrix} \begin{bmatrix} x \\ y \\ z \\ w \end{bmatrix}
$$

$$
\begin{bmatrix} x'' \\ y'' \\ z'' \end{bmatrix} = \begin{bmatrix} \frac{x'}{w'} \\ \frac{y'}{w'} \\ \frac{z'}{w'} \end{bmatrix}
$$

# Composing transformations

**E** Matrix multiplication

 $M = R \cdot T \cdot S$ 

**E** Associative

 $A \cdot (B \cdot C) = (A \cdot B) \cdot C$ 

■ Non-commutative: Transformation order matters!

 $A \cdot B \neq B \cdot A$ 

**• Transformations applied from right to left** 

#### **Translation**

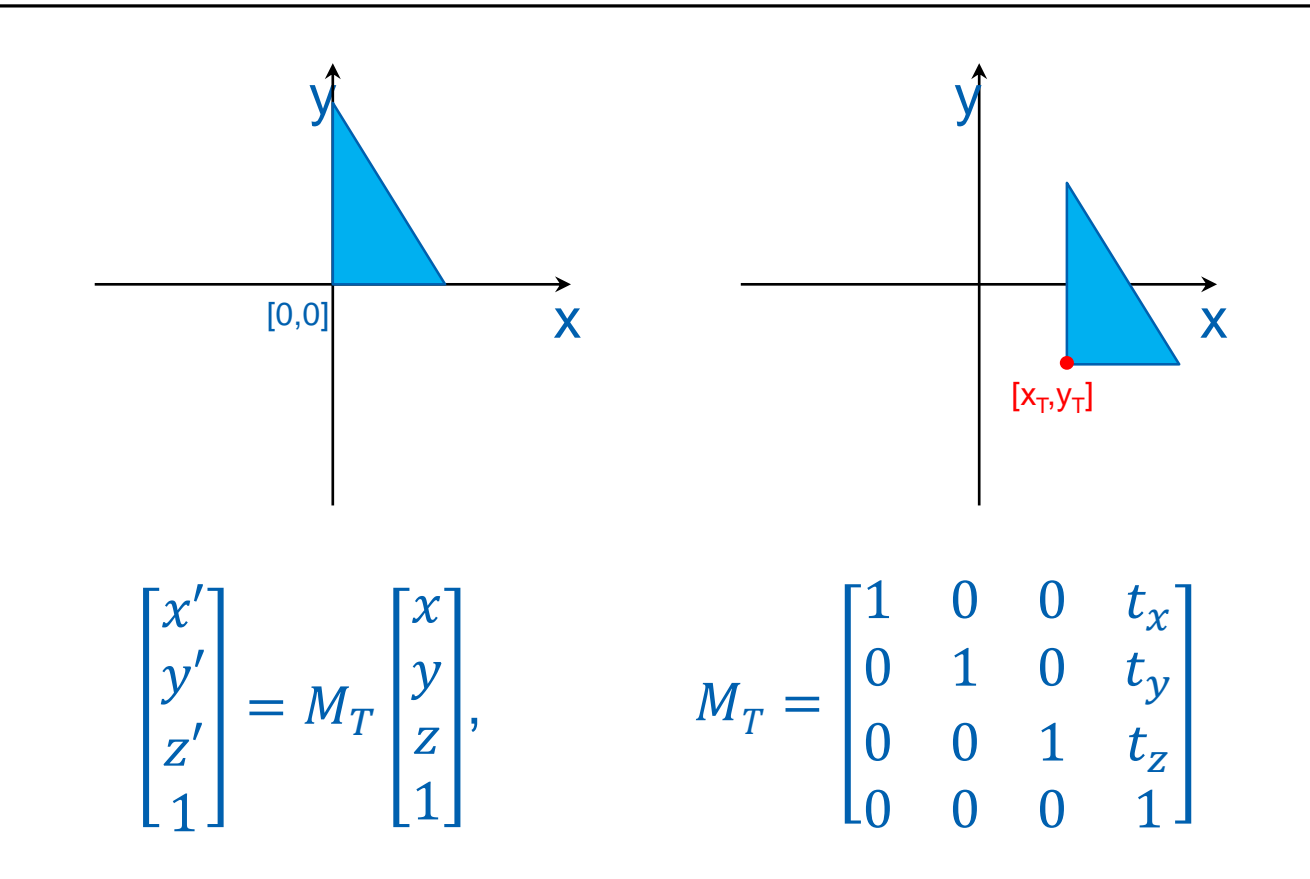

#### **Rotation**

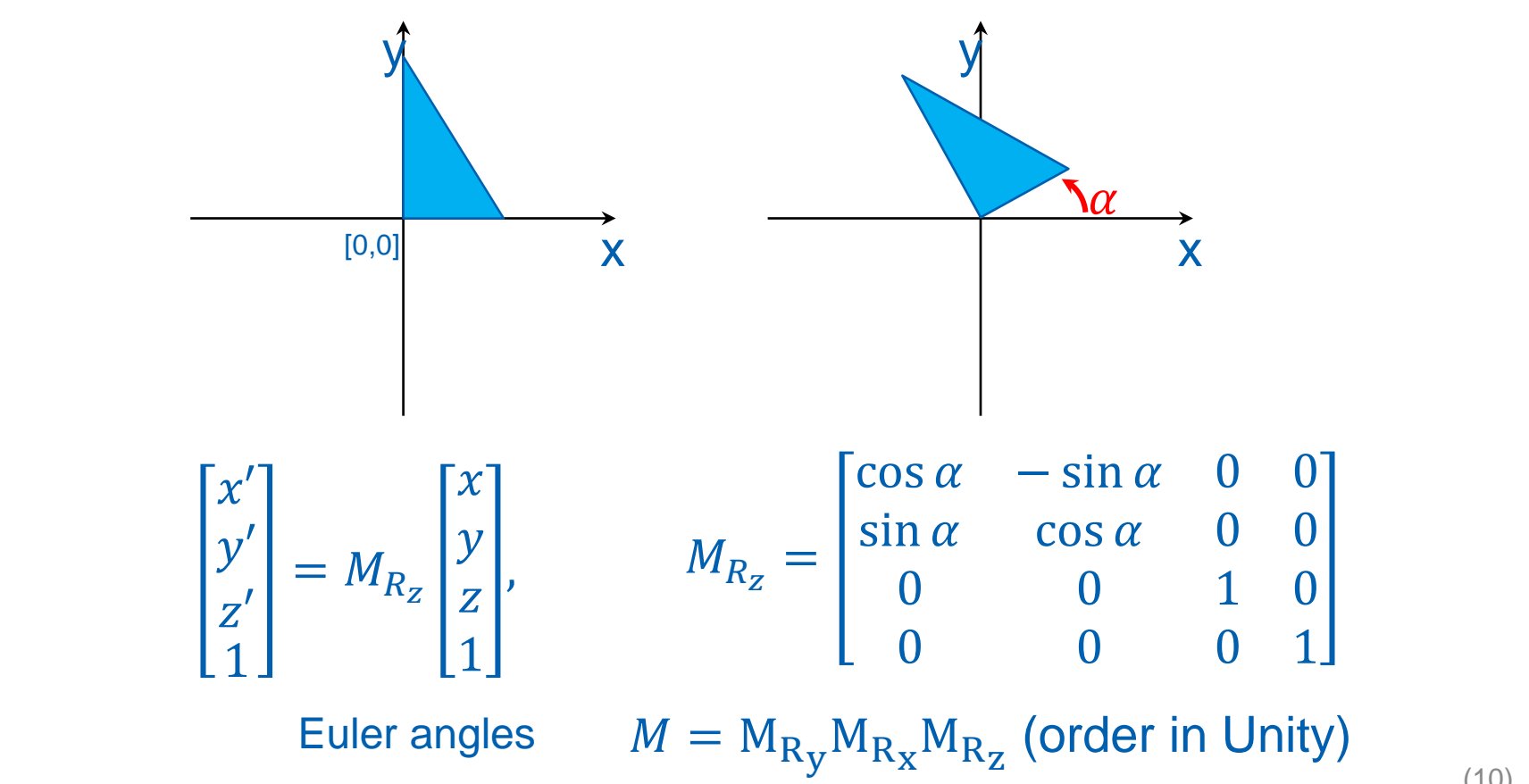

 $M = \mathsf{M}_{\mathsf{R}_{\mathbf{y}}}\mathsf{M}_{\mathsf{R}_{\mathbf{X}}}\mathsf{M}_{\mathsf{R}_{\mathbf{Z}}}$  (order in Unity)

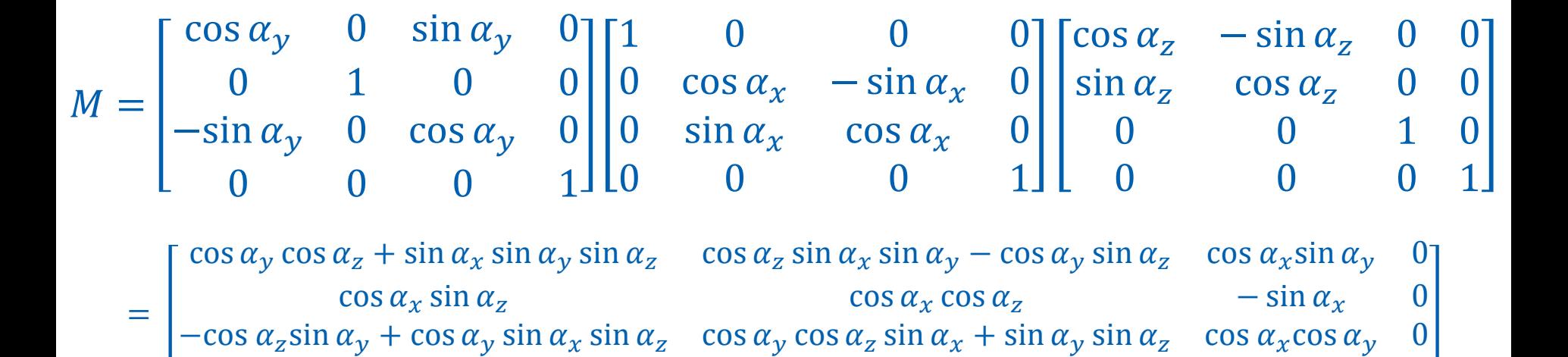

 $0$  0 1

11

**Scaling** 

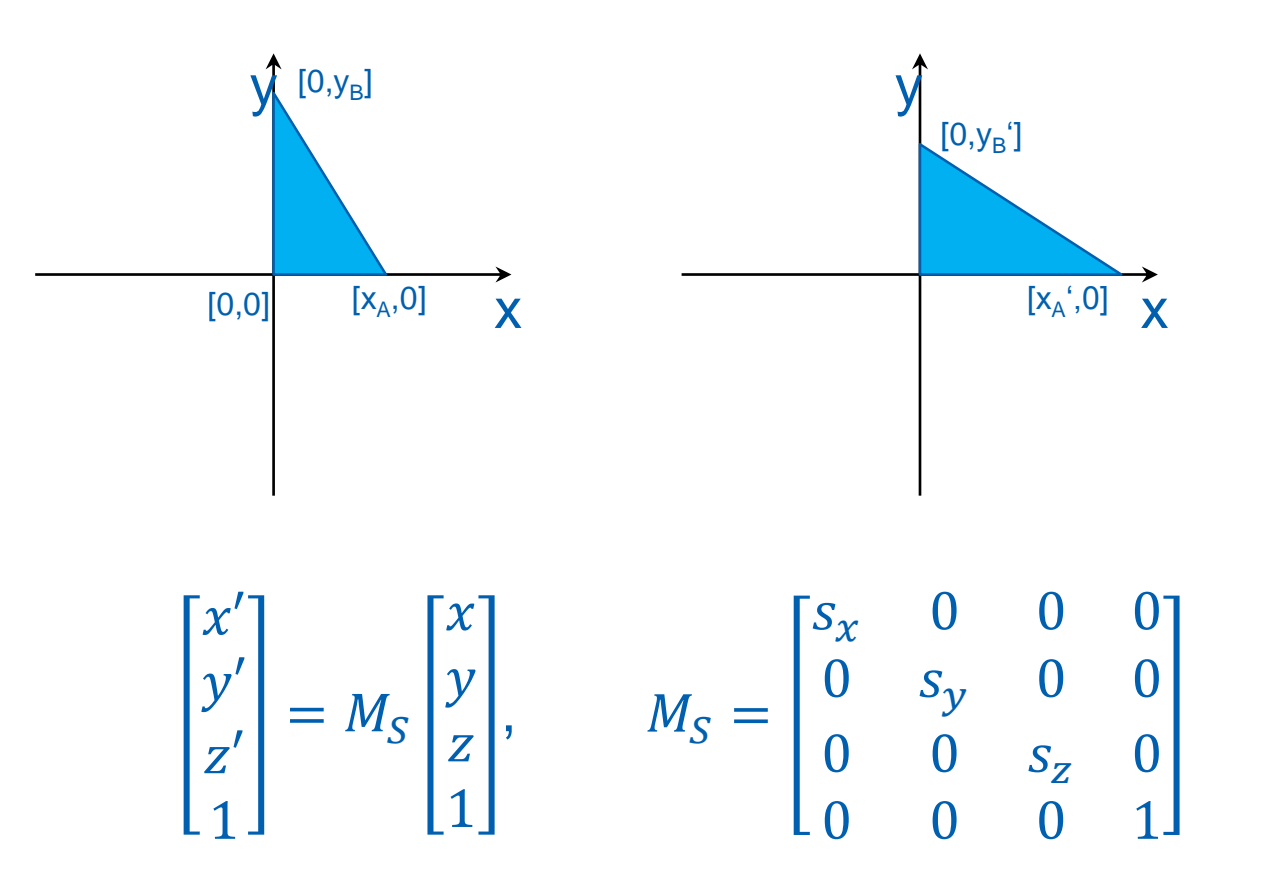

**Symetry** 

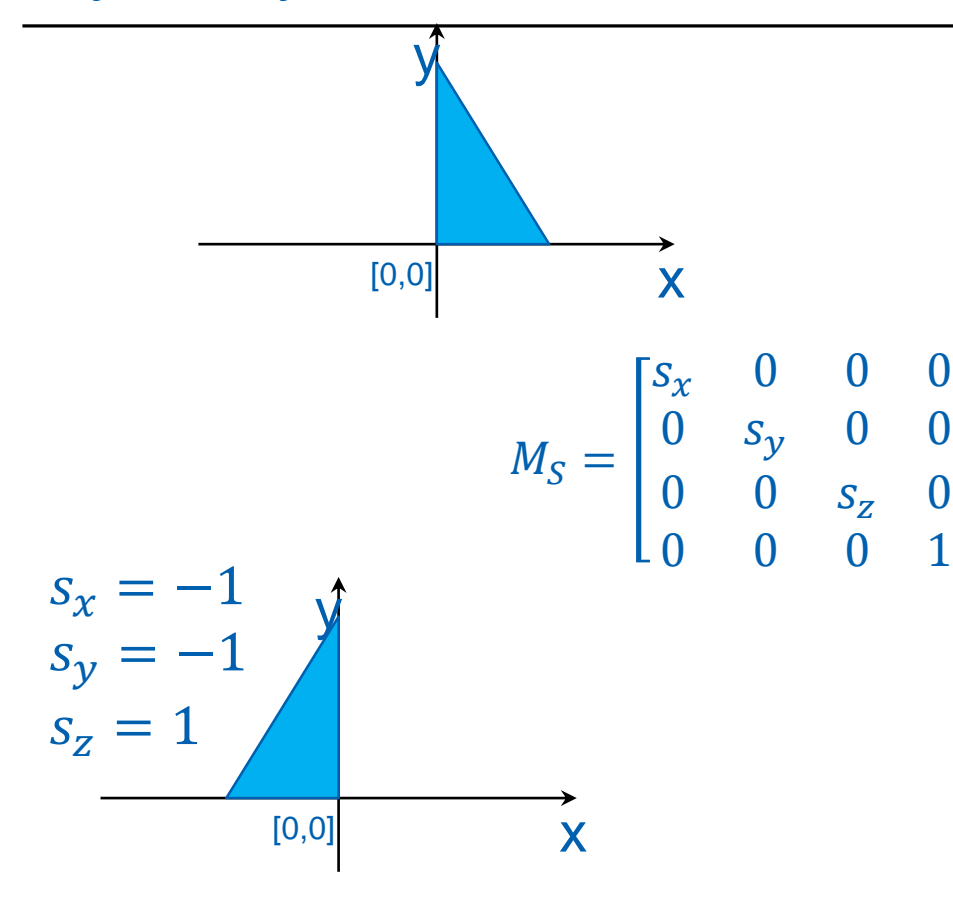

$$
s_x = 1
$$
  
\n
$$
s_y = -1
$$
  
\n
$$
s_z = 1
$$

Try to avoid: Odd number of -1 flips polygon orientations!

(13 )

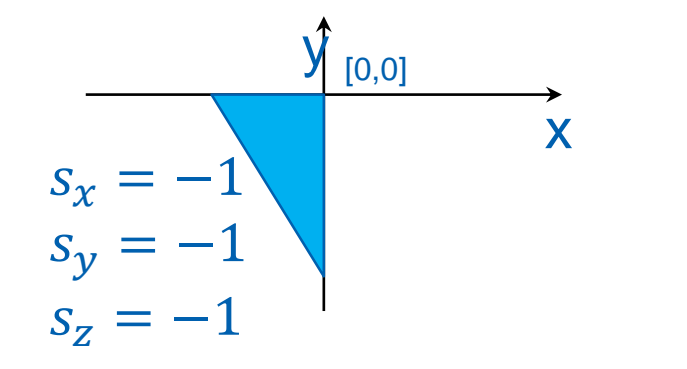

Shear

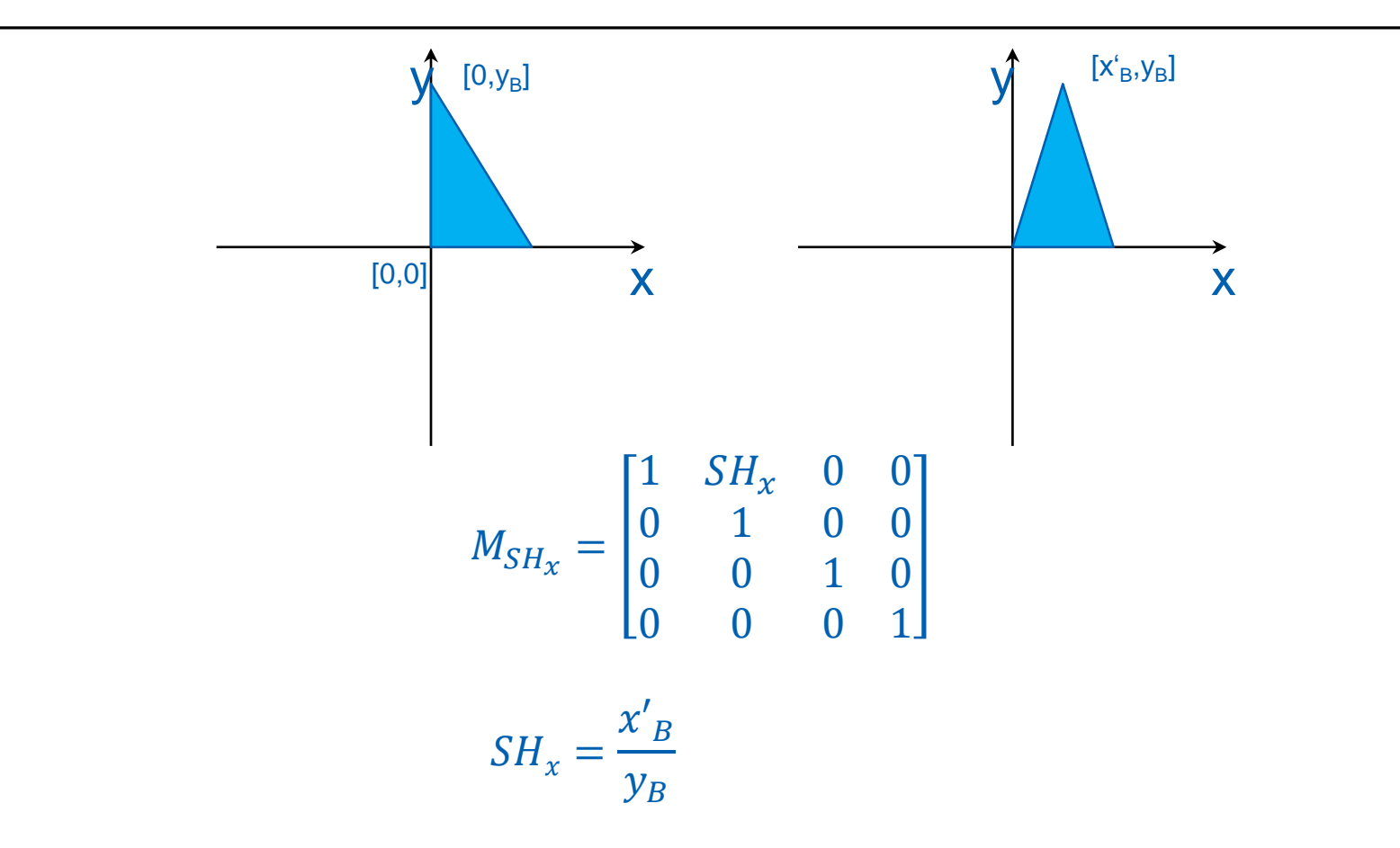

# Transformation matrix

- **L: linear transformation**
- T: translation
- $\blacksquare$  Last row (0, 0, 0, 1) for all affine transformations

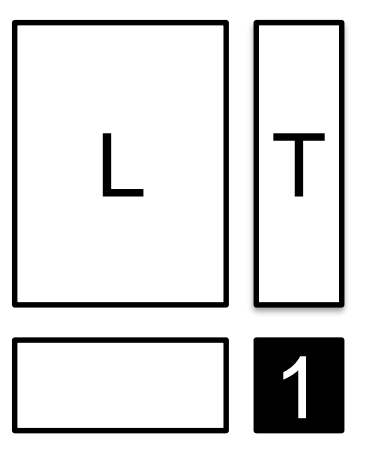

■ Local Coordinate Basis + Translation

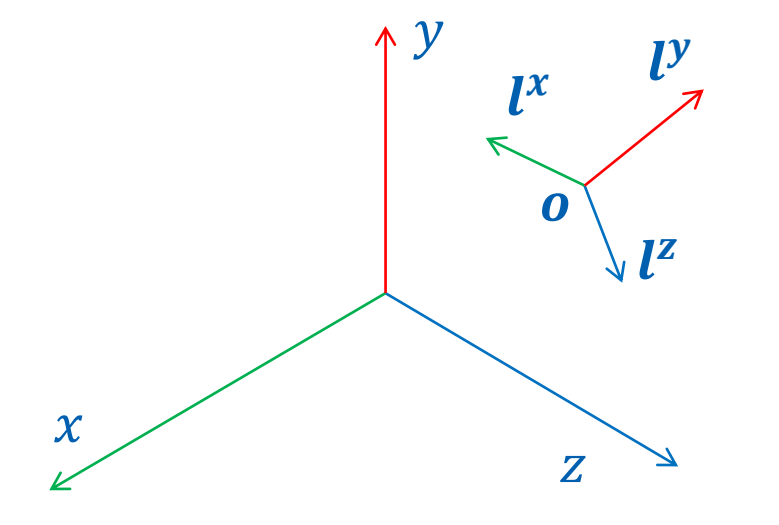

$$
M = \begin{bmatrix} l_x^x & l_x^y & l_z^z & l_z^z \\ l_y^x & l_y^y & l_z^z & l_z^z \\ l_x^x & l_y^y & l_z^z & l_z^z \\ l_y^z & l_z^z & l_z^z & l_z^z \\ l_y^z & l_y^z & l_z^z & l_z^z \end{bmatrix} \begin{bmatrix} o_x \\ o_y \end{bmatrix}
$$

#### Example – shear along a diagonal

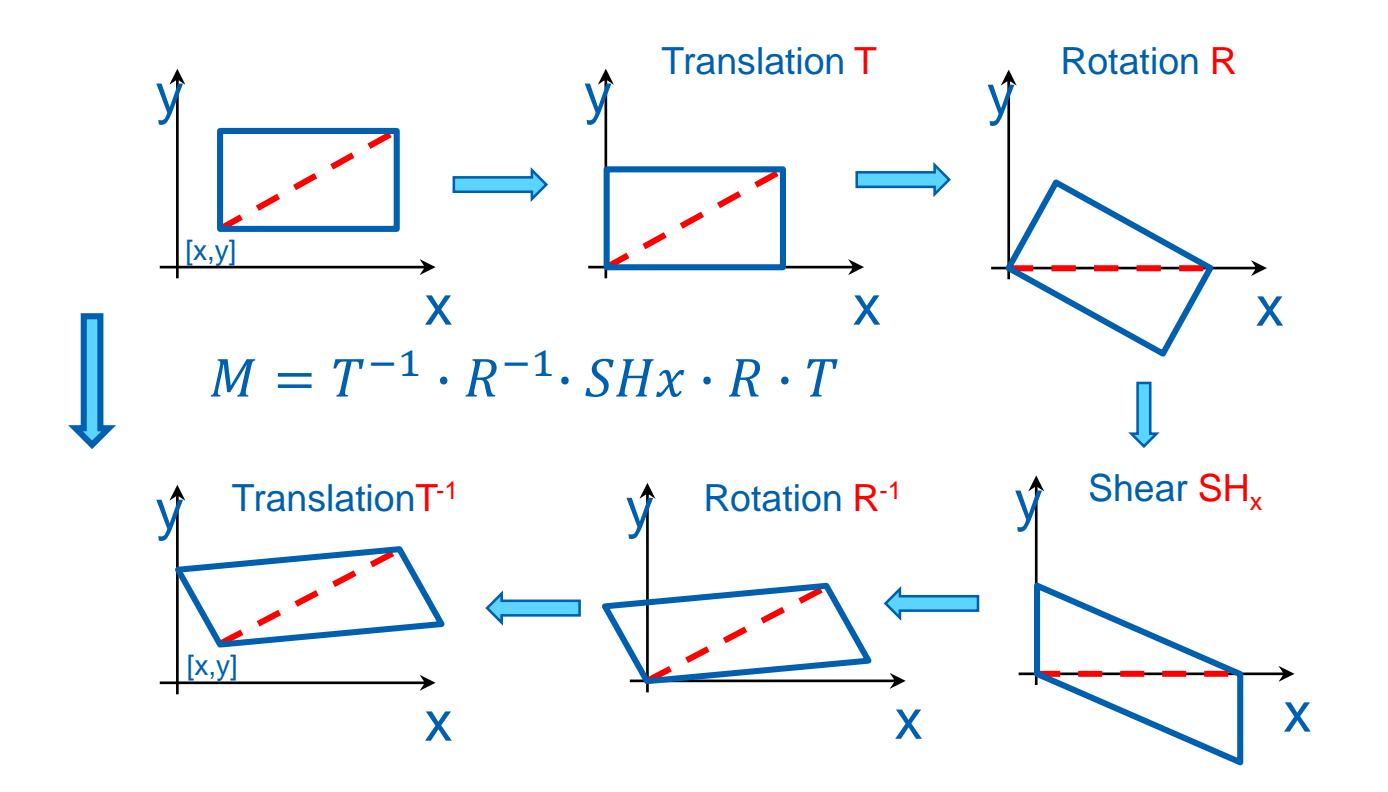

# Transforming normals

■ Normal – vector perpendicular to the surface

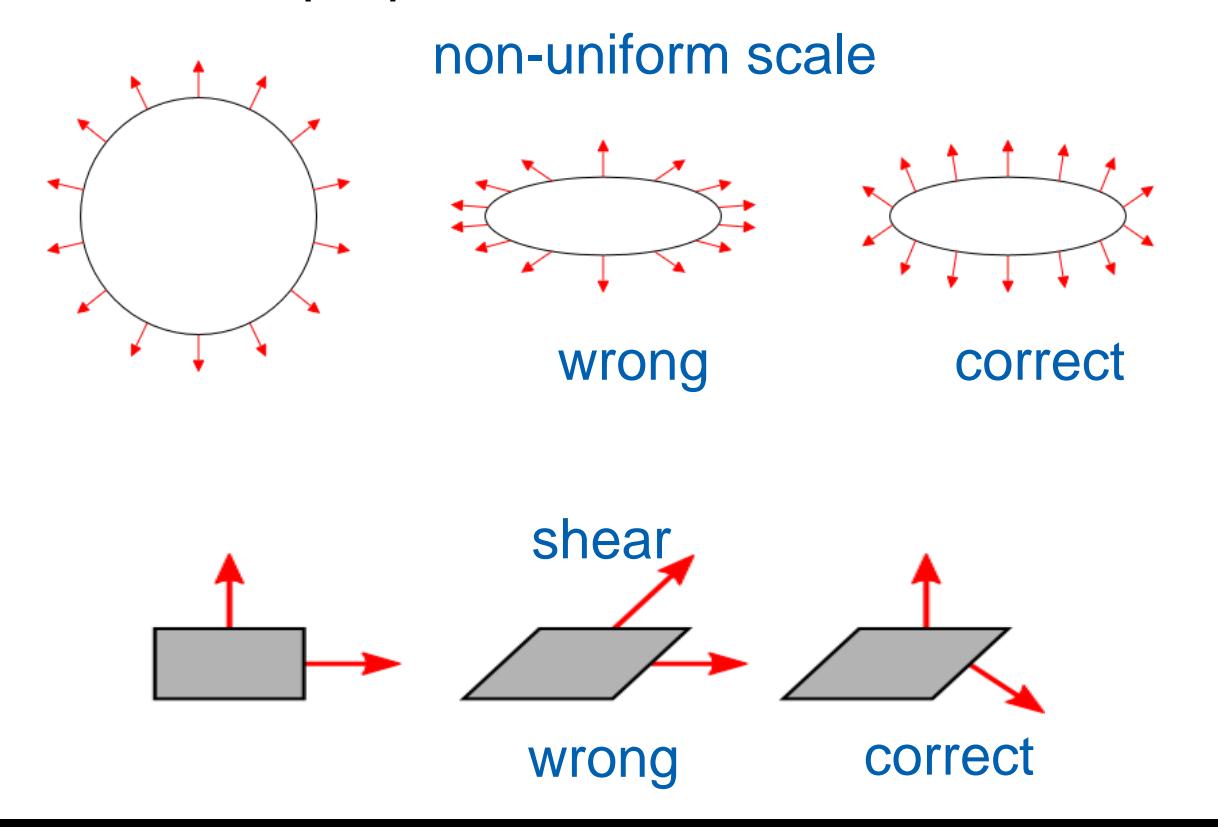

#### Transforming normals

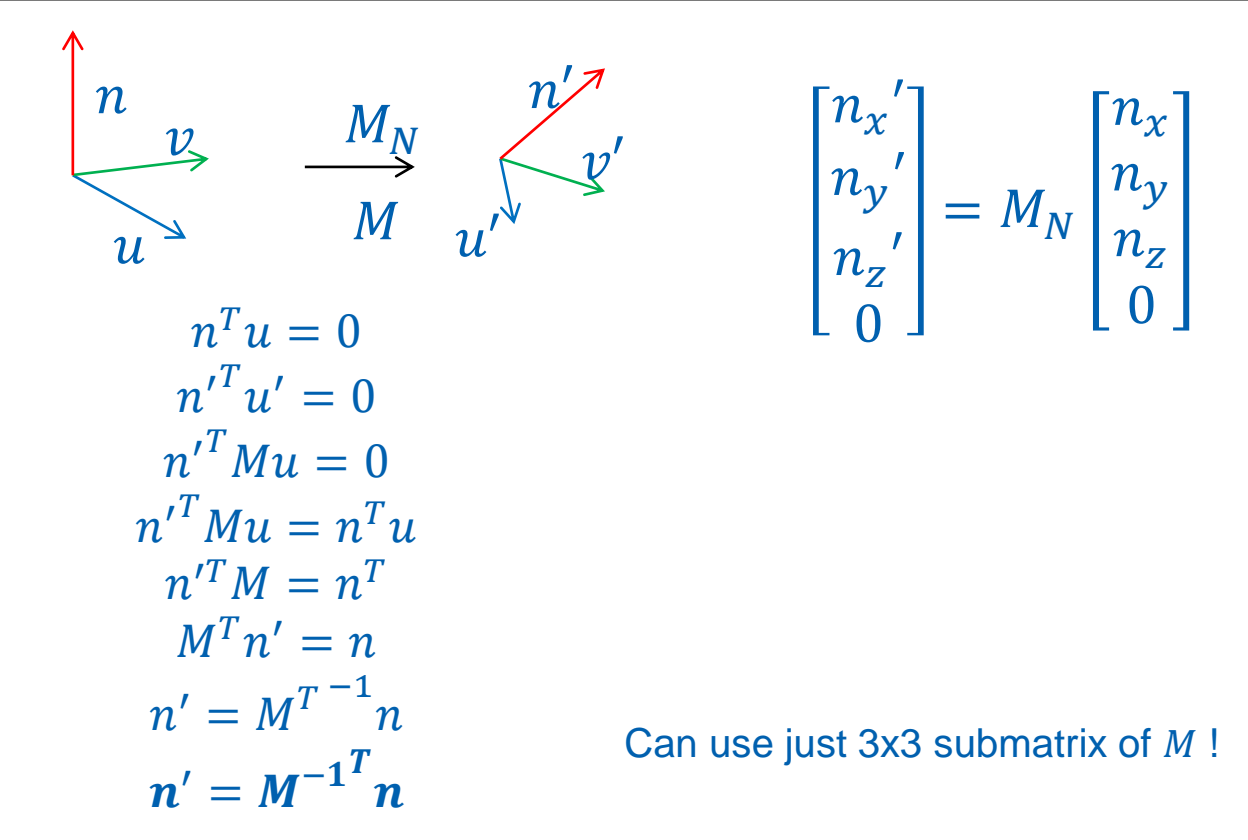

#### Transforming normals - example

$$
M = \left[ \begin{array}{cc} 1 & a \\ 0 & 1 \end{array} \right] \quad M^{-T} = \left[ \begin{array}{cc} 1 & 0 \\ -a & 1 \end{array} \right]
$$

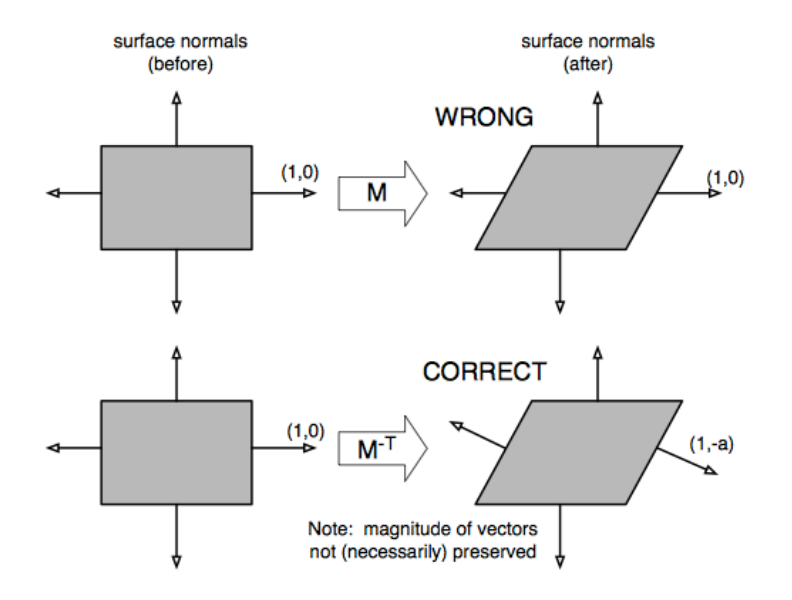

Source: Stack Overflow

#### DEMO

#### <https://cent.felk.cvut.cz/predmety/39PHA/demos/transformations.html>

**Transformation example** 

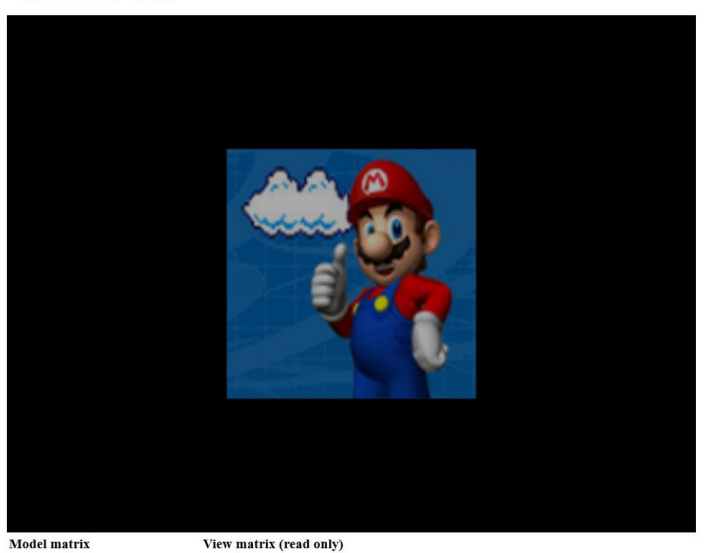

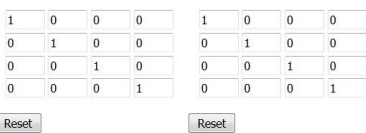

- **EXPLEM** Alternative rotation representation
- **Generalization of complex numbers** 
	- three basis elements  $i, j, k$

 $-i^2 = j^2 = k^2 = i j k = -1, ij = -ji = k, jk = -kj = i, ki = -ik = j$ 

■ Quaternion is a 4-tupple

 $q = [x, y, z, w]$  $q = i x + j y + k z + w = [v, w]$  $v = [x, y, z] = i x + j y + k z$ 

$$
q = (x, y, z, w) = (v, r), v = xi + yj + zk
$$

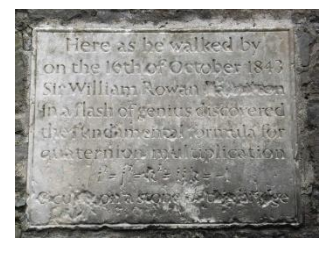

William Rowan Hamilton 1843

**Unit quaternion (** $|q| = 1$ ) represents rotation in 3D

$$
\mathbf{q} = [\mathbf{a}\sin\frac{\alpha}{2}, \cos\frac{\alpha}{2}]
$$

3D rotation about axis  $\boldsymbol{a}$  by angle  $\alpha$ 

## Quaternion Operations

- Sum  $\mathbf{q}_1 + \mathbf{q}_2 = [\mathbf{v}_1 + \mathbf{v}_2, w_1 + w_2]$
- Dot product  $\mathbf{q}_1 \cdot \mathbf{q}_2 = \mathbf{v}_1 \cdot \mathbf{v}_2 + w_1 \cdot w_2$
- **E Multiplication** (Hamilton product)

 $\mathbf{q}_1 * \mathbf{q}_2 = [\mathbf{v}_1, r_1] * [\mathbf{v}_2, r_2] = [r_1 \mathbf{v}_2 + r_2 \mathbf{v}_1 + \mathbf{v}_1 \times \mathbf{v}_2, r_1 r_2 - \mathbf{v}_1 \mathbf{v}_2]$ 

- *Composition of rotations (*associative, non-commutative)

#### ▪ **Conjugate**

$$
\boldsymbol{q}^* = [-\boldsymbol{v}, r]
$$

- Inverse rotation

## Transformation with quaternion

**Express vector as quaternion** 

$$
\boldsymbol{u}=(x,y,z,0)
$$

**• Rotation of**  $\boldsymbol{u}$  **using**  $\boldsymbol{q}$ 

$$
u' = (x', y', z', 0) = q * u * q^*
$$

**Two quaternion multiplications + conjugate** 

#### Quaternion to Rotation Matrix

**• Quaternion**  $q = [x, y, z, w]$  **corresponds to rotation matrix** 

$$
R = \begin{pmatrix} 1 - 2y^2 - 2z^2 & 2xy - 2wz & 2xz + 2wy \\ 2xy + 2wz & 1 - 2x^2 - 2z^2 & 2yz - 2wx \\ 2xz - 2wy & 2yz + 2wx & 1 - 2x^2 - 2y^2 \end{pmatrix}
$$

- **Rotation composition faster with quaternions**
- Vector transformation faster with matrix

## Rotation Interpolation

- **Matrix interpolation** 
	- breaks orthonormality artefacts
- **Quaternion interpolation** 
	- Linear interpolation (LERP)
	- Spherical linear interpolation (SLERP) constant angular step

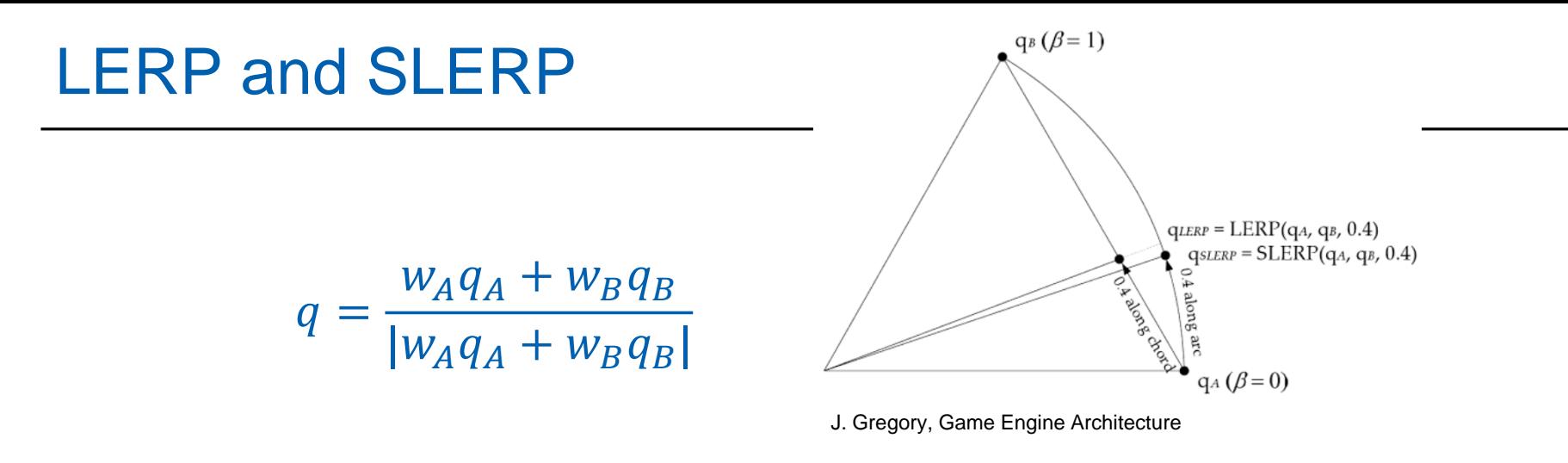

 $w_A = 1 - \beta$  $W_B = \beta$ 

LERP SLERP

$$
w_A = \frac{\sin (1 - \beta)\theta}{\sin \theta}
$$
  

$$
w_B = \frac{\sin \beta\theta}{\sin \theta}
$$
  

$$
\theta = \arccos q_A q_B
$$

## Transformation Representation - SQT

- SQT (SRT)
	- Scale, Quaternion, Translation
- **Uniform scale:** $1+4+3$  =8 scalars
	- Sequence of SQT can be composed to SQT
- Non-uniform scale: 3+4+3=10 scalars
- Correct interpolation of rotation, scale and translation !
- Compact representation
- Fast composition of transformations
- Slower application of transformation

#### Transformation Representation - Matrix

- $\blacksquare$  Matrix 4x4
- General affine transformation + perspective
- Simple concatenation (matrix multiplication)
- Fast application of transformation

## Transformation – Summary

- Interpolation and composition of rotations use quaternions (animations)
- Applying (many) transformations use matrices (rendering)
- Conversions between representations

#### **Transformations**

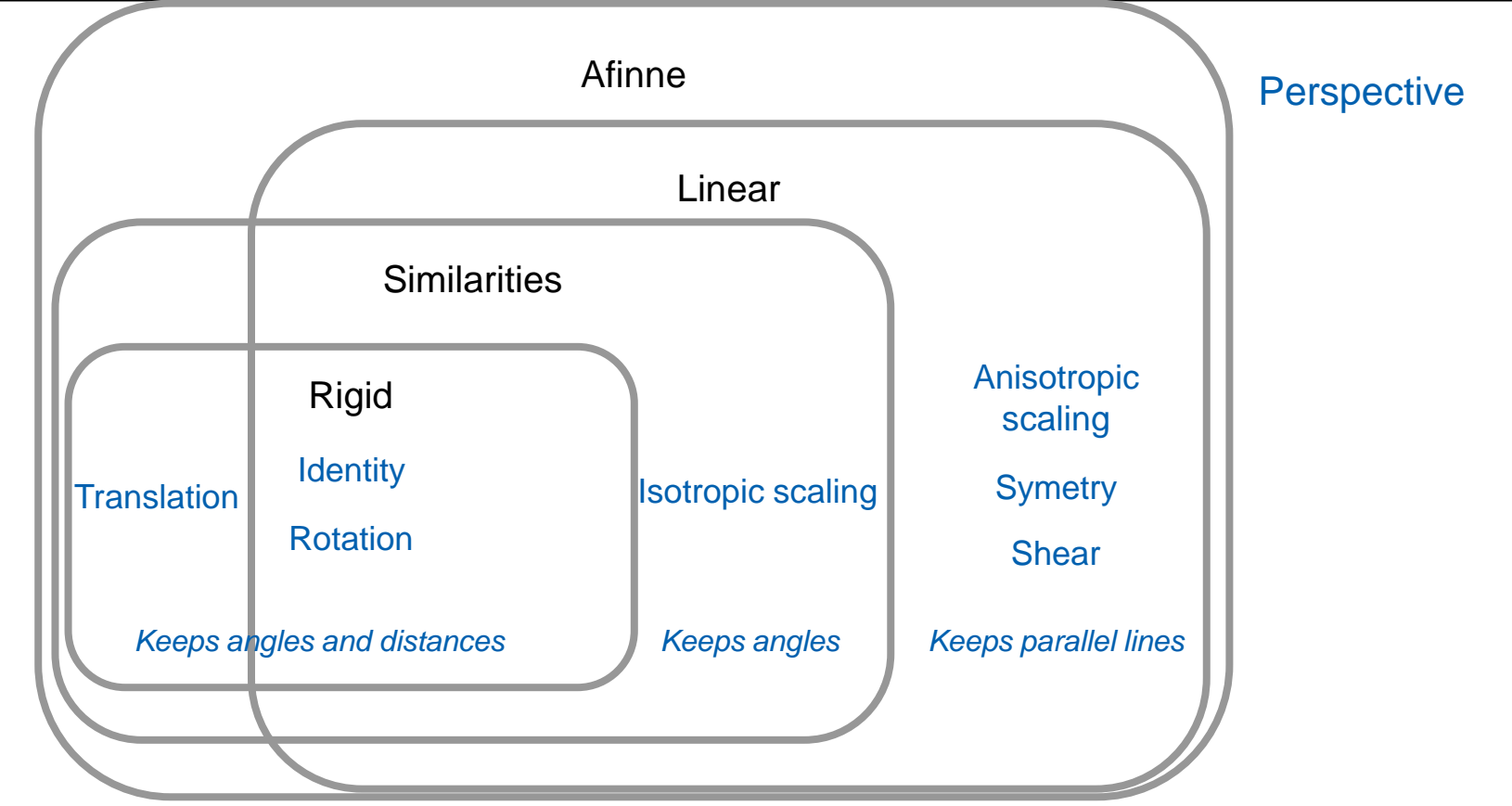

# **Outline**

- Points, Vectors, Transformations MPG chapter 21
- Camera and Projection NPG chapter 9
- 3D Scene Representation MPG chapters 5.11, 5.12, 5.13, 6-8, 14

# Rendering Pipeline

- 1. part transformations (viewing pipeline)
- 2. part further operations

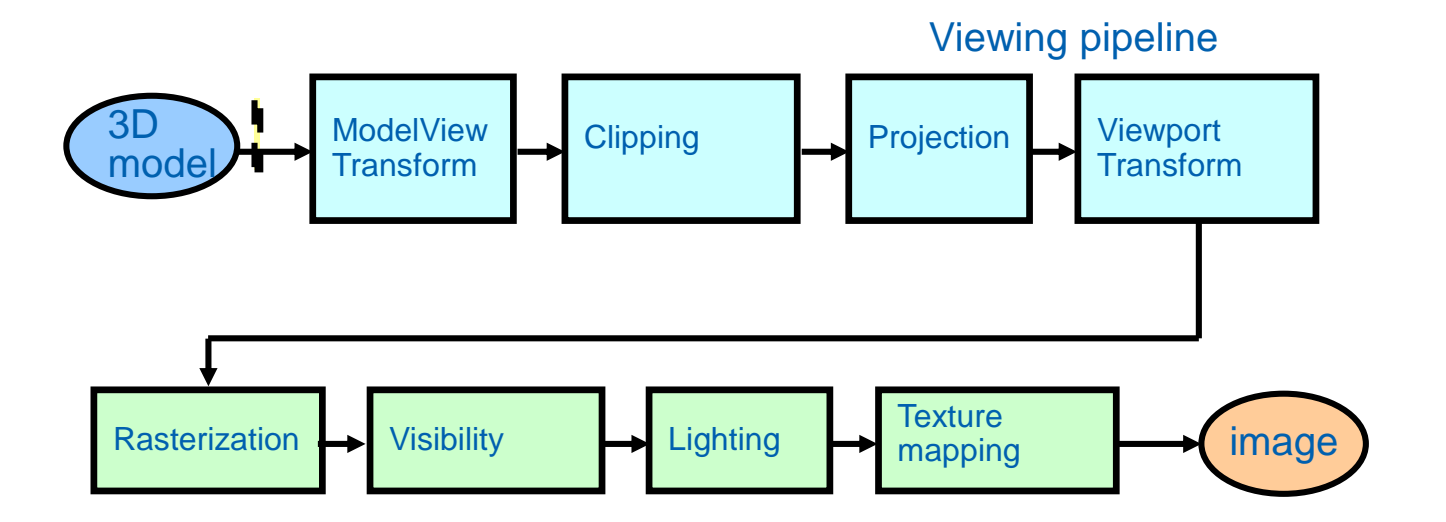

# Coordinate systems overview

- **Object / Modeling / Local coordinates** 
	- Relative to object origin
- World coordinates
	- Global scene coordinates
- Camera / Eye / View coordinates
	- Camera in the origin, looks along –z
- Clip coordinates
	- After multiplication by projection matrix
- Normalized device coordinates
	- Cuboid after perspective division  $[-1,-1,-1] [1,1,1]$
- Screen / Window coordinates
	- x, y pixel position, z in 0..1 range

#### **Camera**

- Idealized camera (pin-hole)
	- Idealized geometric optics
	- Realistic effects (often) as post process
- Camera description
	- Explicit parameters (position, orientation)
	- Node in a scene graph
	- Other parameters viewing angle, viewport, rendering setup, …
- Series of transformations
	- Viewing transformation (camera position / orientation)
	- Projection transformation (viewing volume)
	- Viewport transformation (viewport on the screen)
	- Composed with the modeling transformation
## View transformation

**Transformation of scene to unified position** 

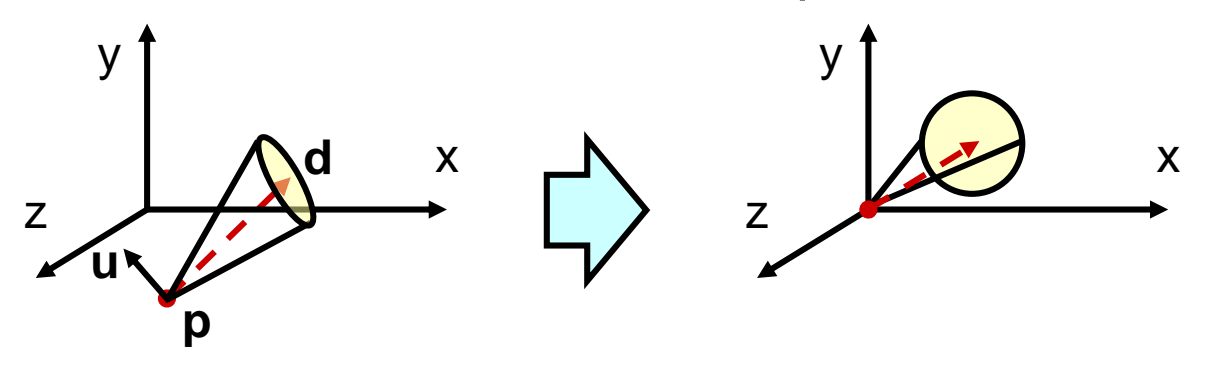

- **Camera position p** to [0,0,0] … translation
- **View direction d** // with *z* axis … rotation
- **Up vector u** // with *y axis* ... rotation around *z* axis
- Camera matrix *M*: Viewing transformation =  $M^{-1}$

### View transformation matrix

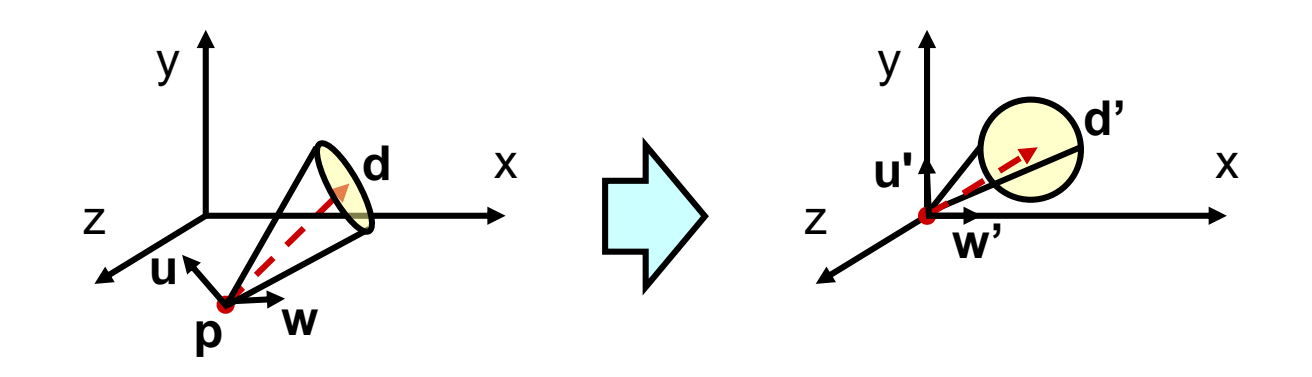

 $M_V = M_C^{-1}$  ( $M_C$  camera matrix)

$$
w = d \times u \qquad \qquad M_V = \begin{bmatrix} w_x & u_x & d_x & p_x \\ w_y & u_y & d_y & p_y \\ w_z & u_z & d_z & p_z \\ 0 & 0 & 0 & 1 \end{bmatrix}^{-1}
$$

−1

## Orthographic and perspective projection

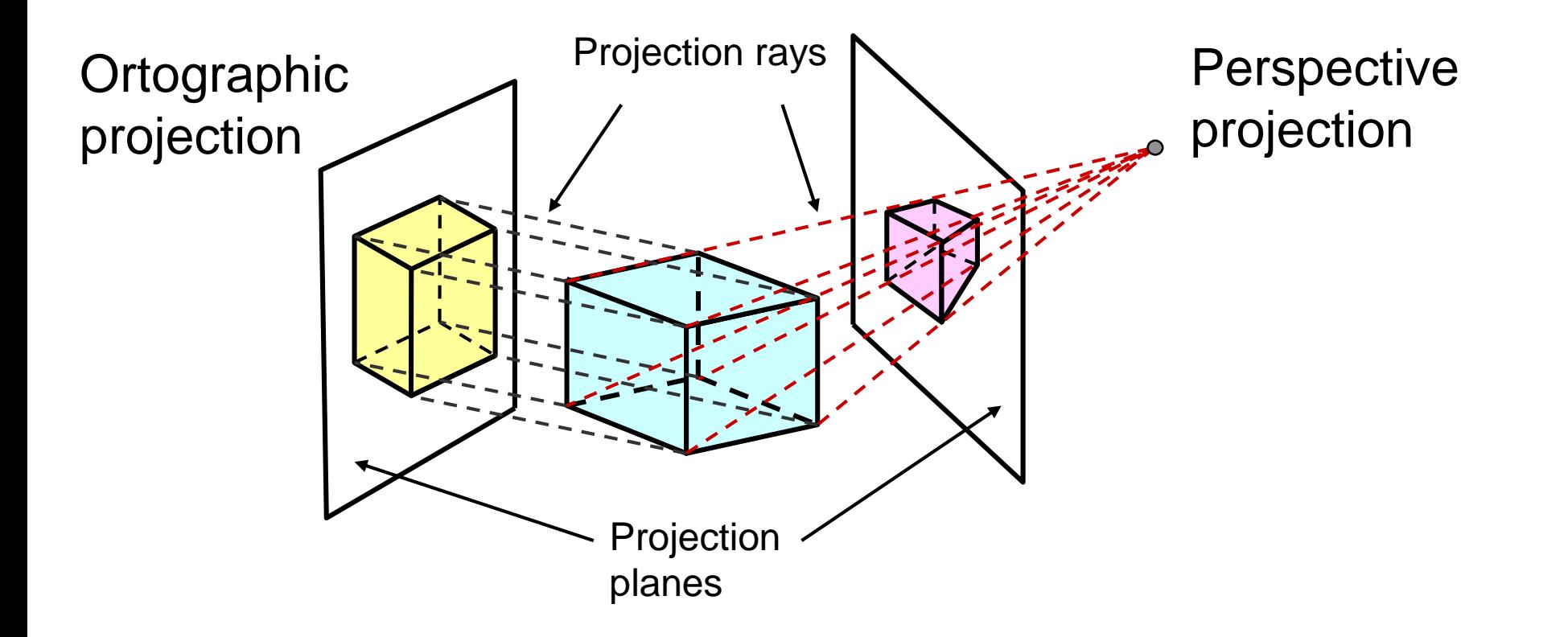

### Camera – projection transformation

- **Transformation from 3D space to 2D projection plane**
- *Viewing volume / frustum (záběr)*

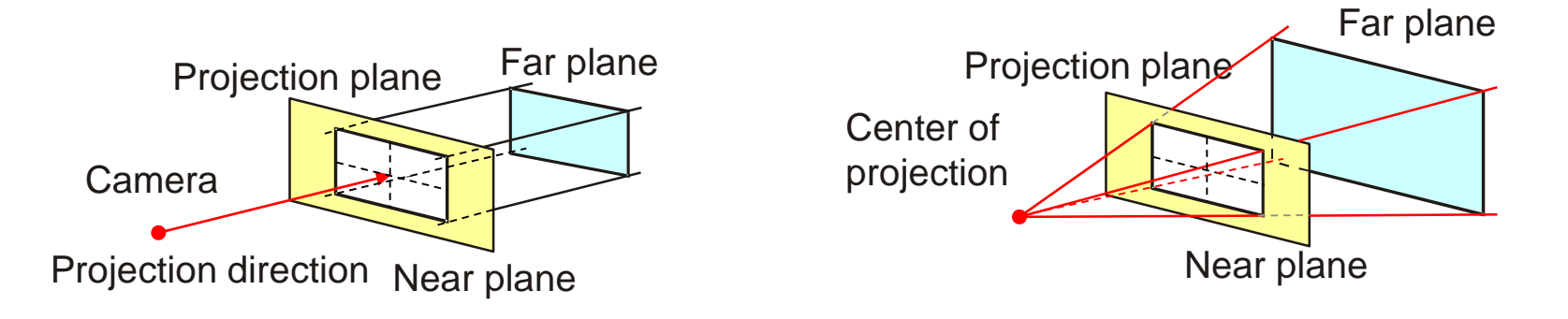

Ortographic projection view volume = cuboid

Perspective projection view volume = pyramid frustum

# Orthographic Projection

- All rays parallel!
- **Rays orthogonal** to projection plane
	- Monge's projection: top, front, side
	- Axonometry (arbitrary projection plane)
- Rays **non-orthogonal** to projection plane (oblique projection)
	- Cavalier projection (the same scale on axes)
	- Cabinet projection (*z* axis scale = 1/2)

### Monge's projection

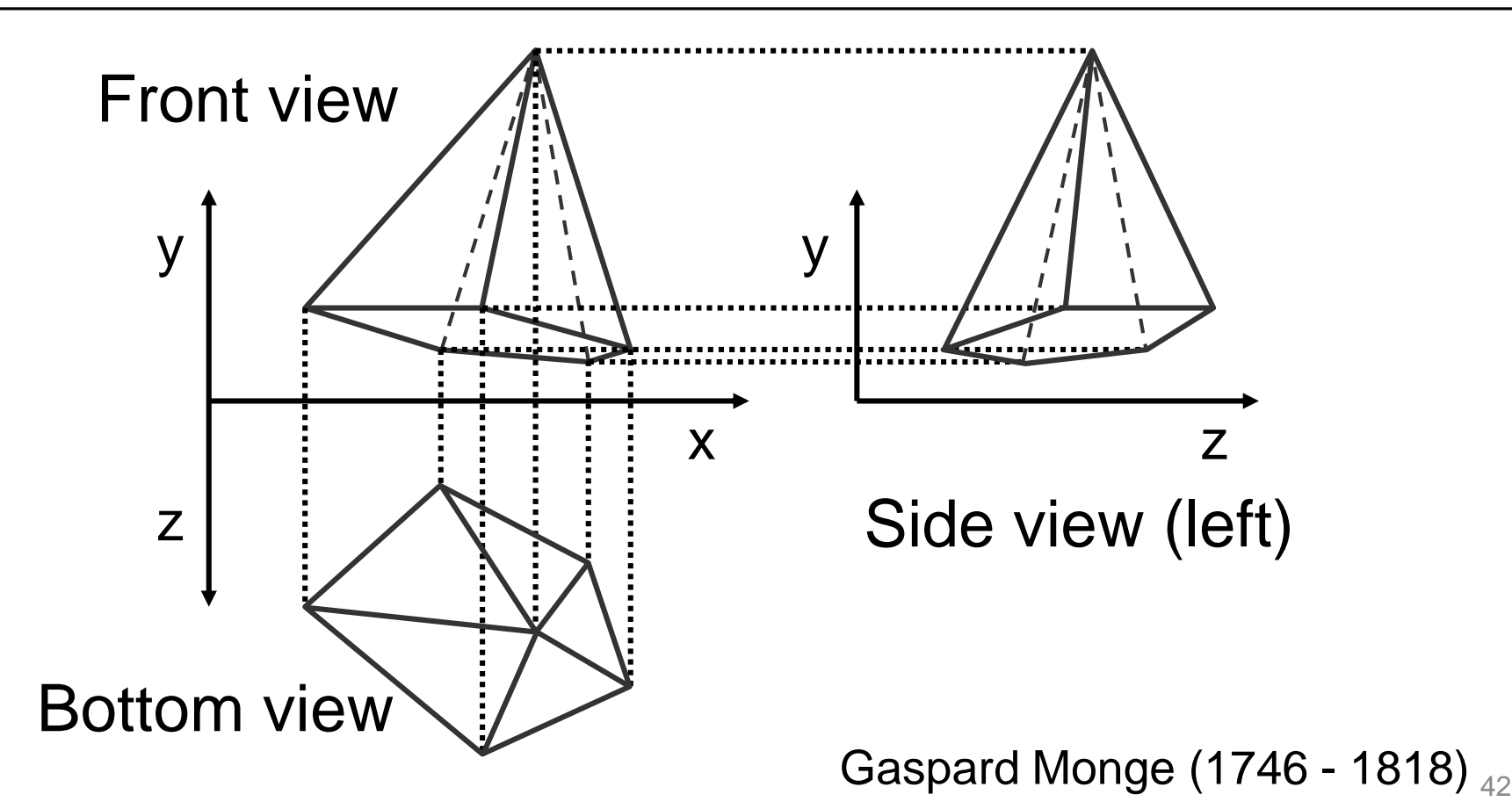

### Axonometry

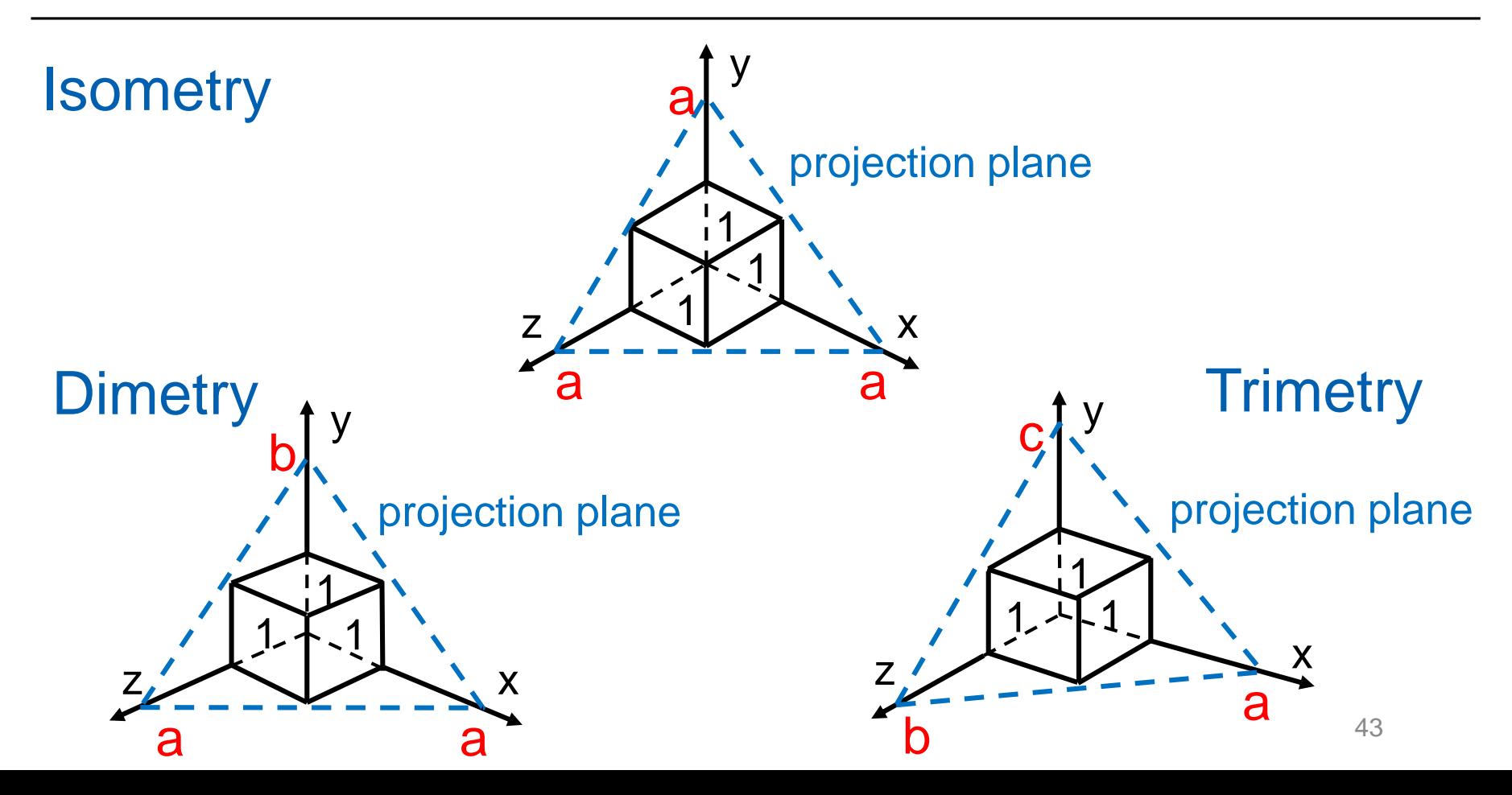

## Projection: Matrix Form

- **E** Align projection direction to *z axis* (rotation)
- Projection plane = *xy*

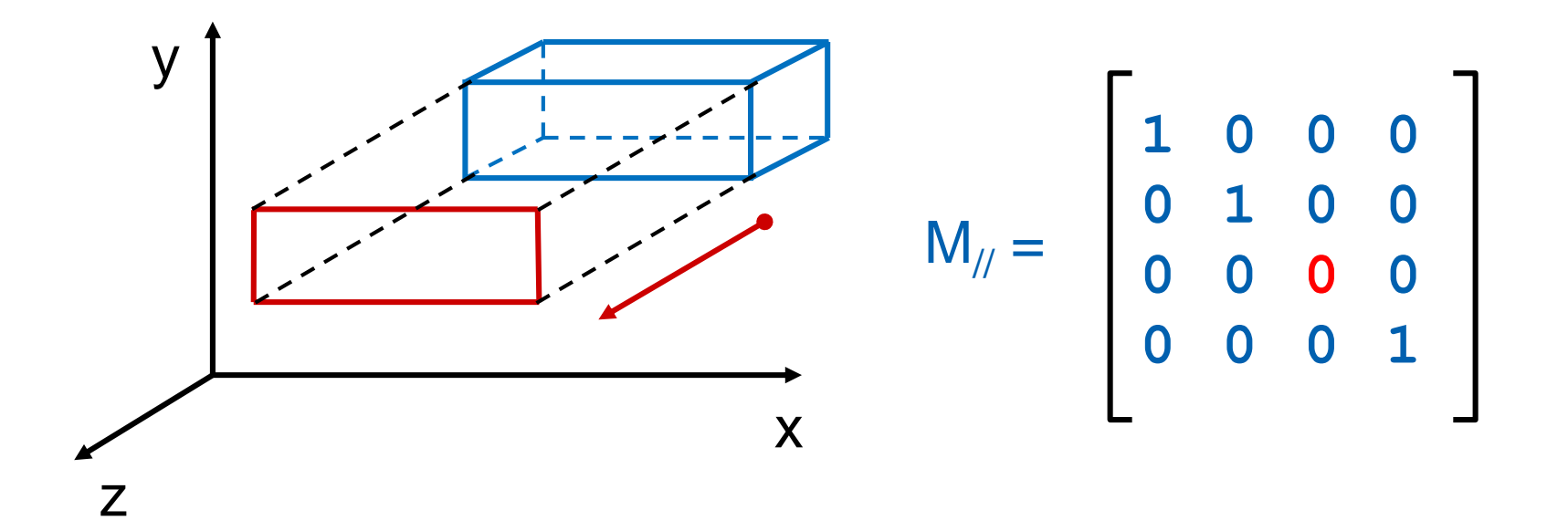

### Oblique Projection

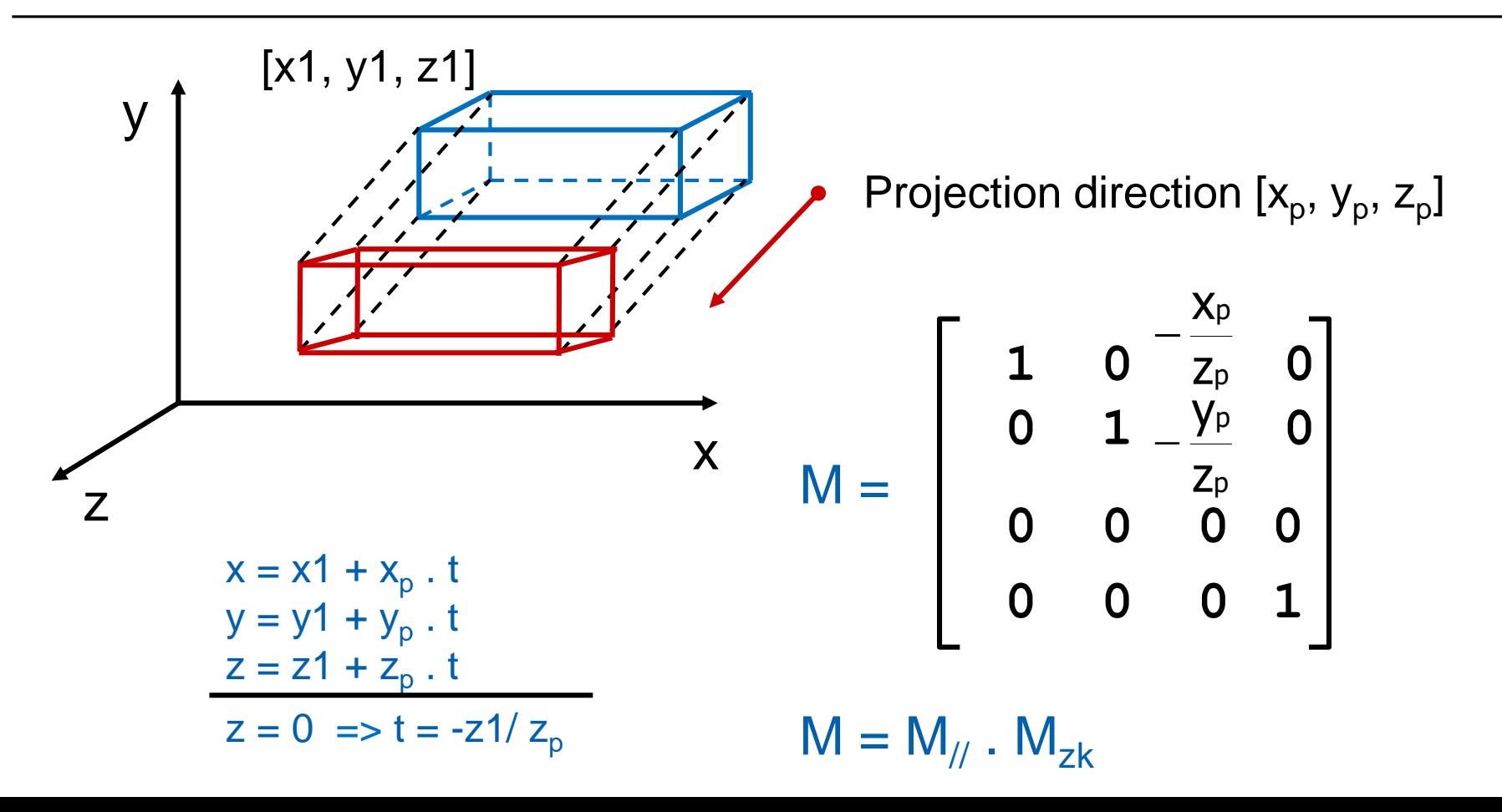

### Oblique Projection

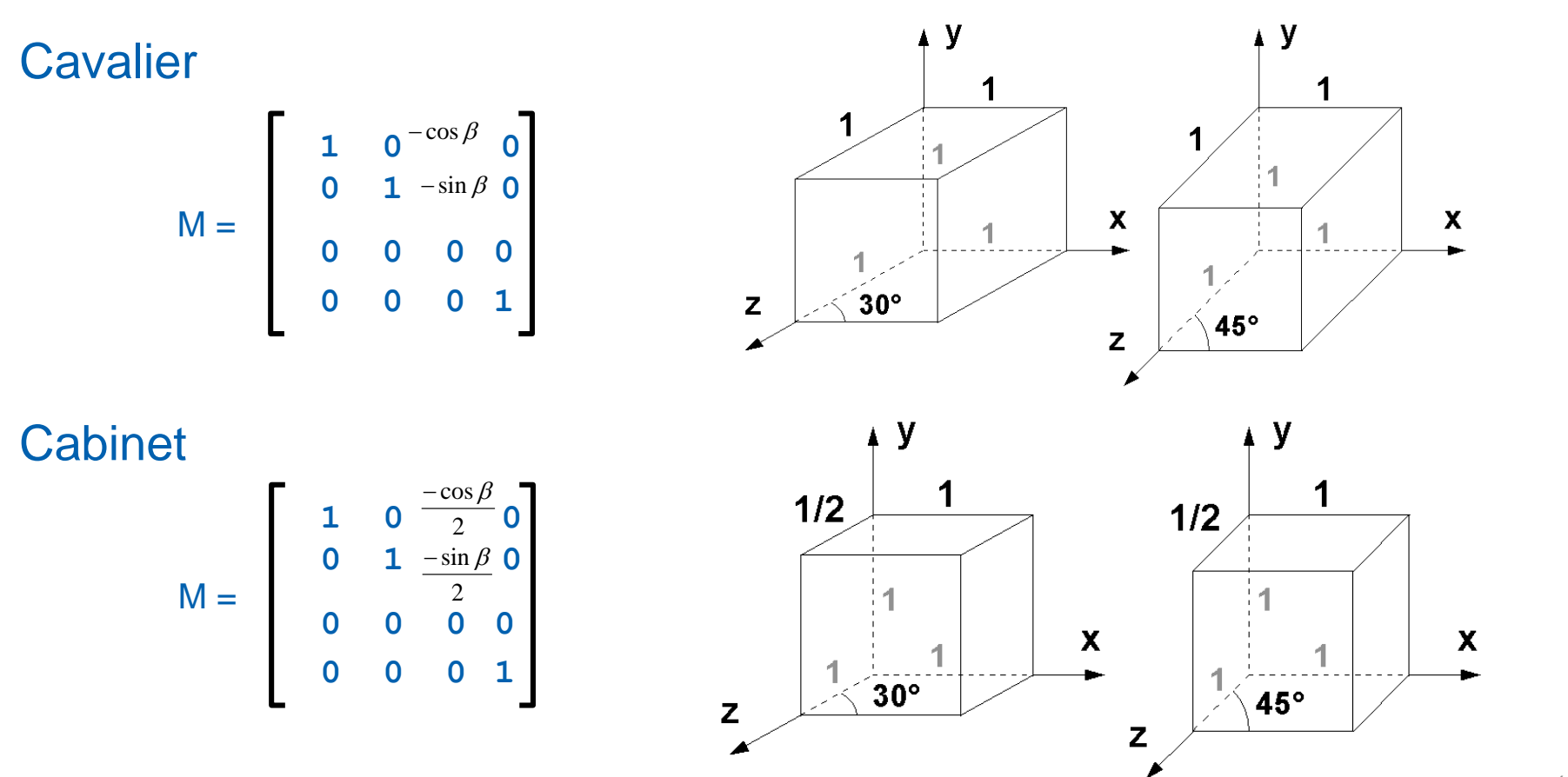

(46 )

### Perspective Projection

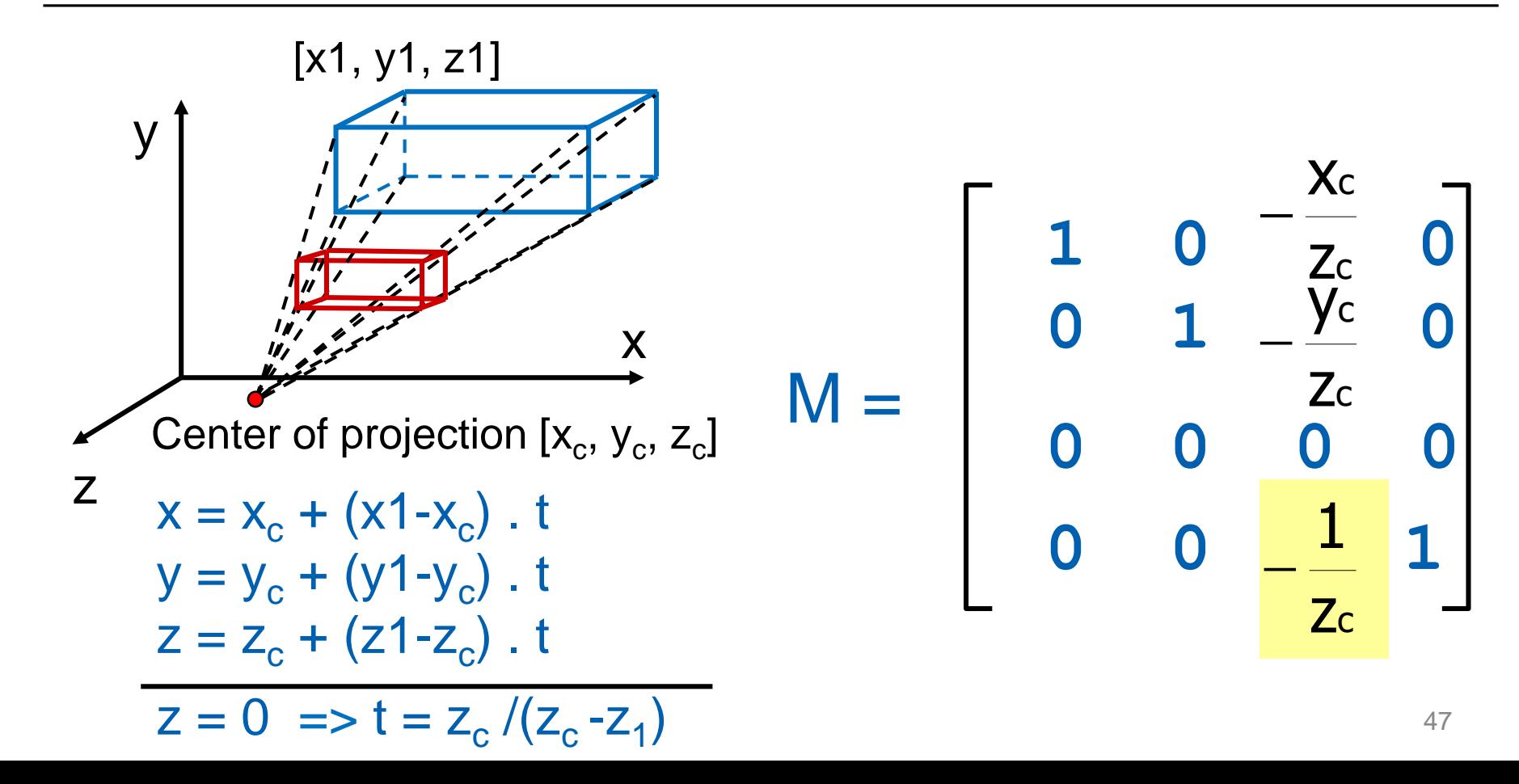

# Vanishing Points (Úběžníky)

- Perspective projection does not keep parallelism
- Lines parallel to coordinate axes meet in **primary vanishing points**
	- 1-, 2-, 3-point perspective

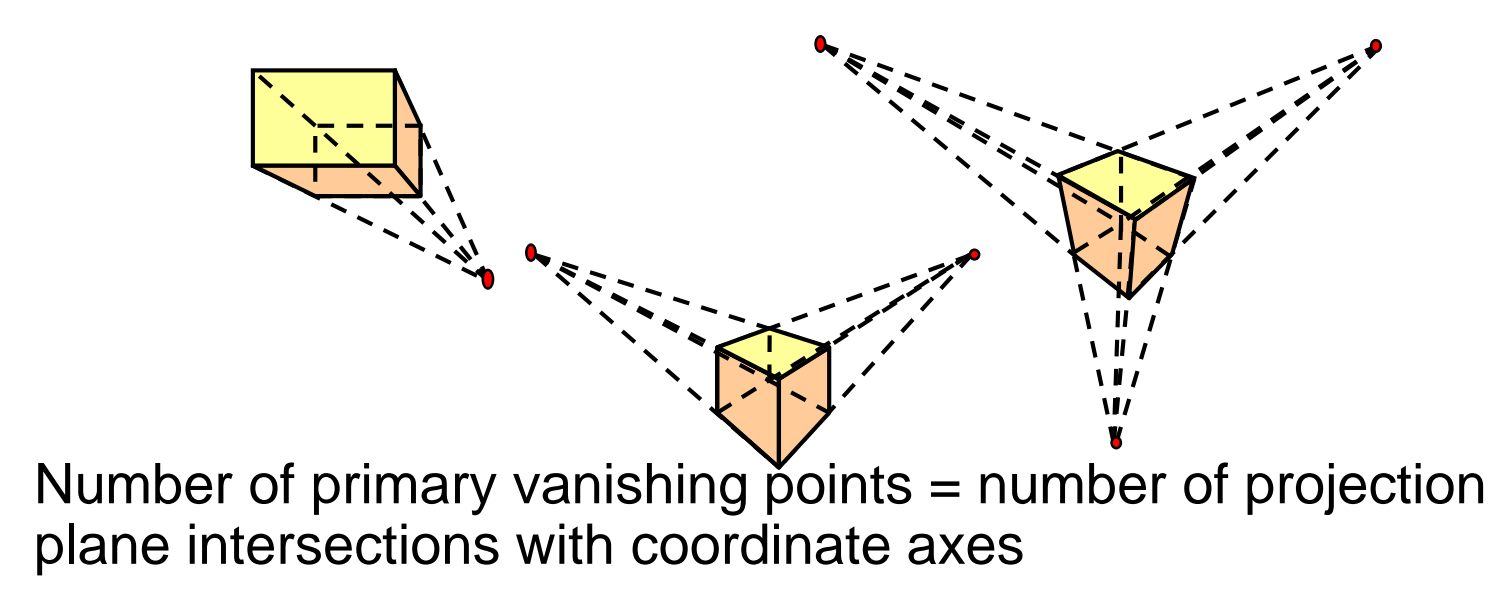

### Perspective Projection (OpenGL)

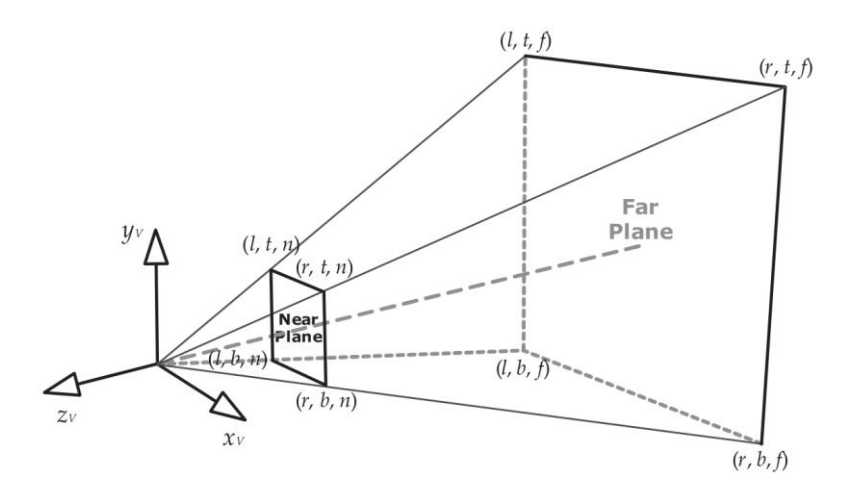

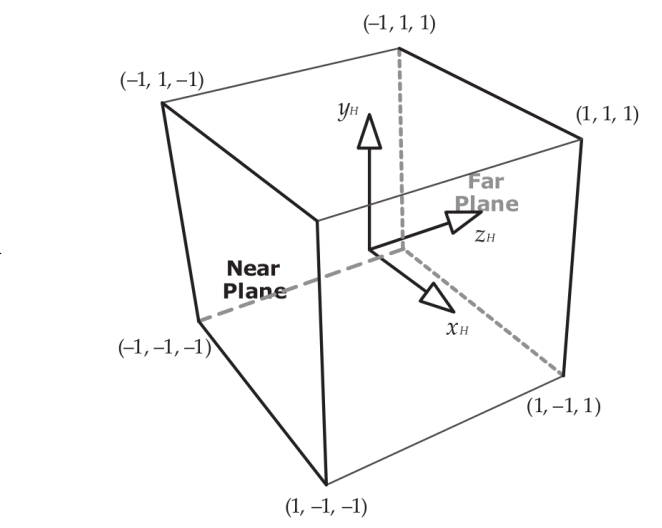

$$
\text{Gamma} / \text{eye space} = \begin{bmatrix} \frac{2n}{r-l} & 0 & \frac{r+l}{r-l} & 0\\ 0 & \frac{2n}{t-b} & \frac{t+b}{t-b} & 0\\ 0 & 0 & -\frac{f+n}{f-n} & -\frac{2nf}{f-n} \end{bmatrix}
$$
\n
$$
\text{NDC} / \text{clip space}
$$
\n
$$
P = \begin{bmatrix} \frac{2n}{r-l} & 0 & \frac{r+l}{r-l} & 0\\ 0 & 0 & -\frac{f+n}{f-n} & -\frac{2nf}{f-n} \\ 0 & 0 & -1 & 0 \end{bmatrix}
$$

### Symetrical Perspective Projection

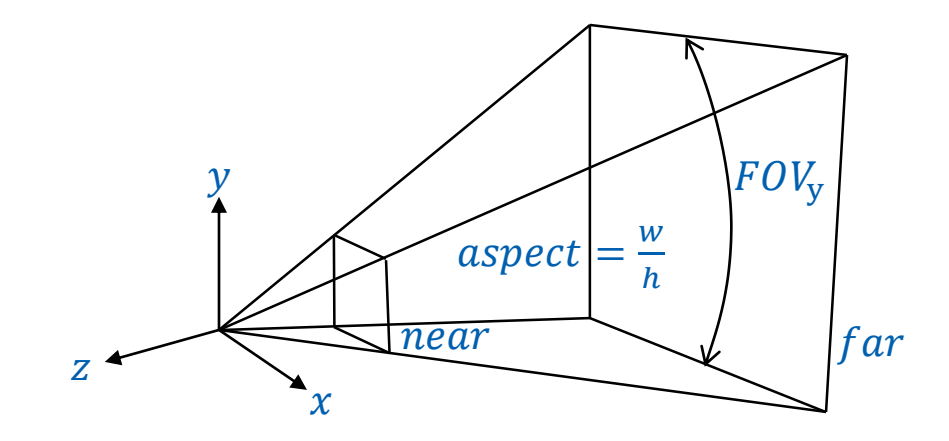

$$
P = \begin{bmatrix} \frac{\cot g \frac{FOV_y}{2}}{aspect} & 0 & 0 & 0\\ 0 & \cot g \frac{FOV_y}{2} & 0 & 0\\ 0 & 0 & -\frac{f+n}{f-n} & -\frac{2nf}{f-n} \\ 0 & 0 & -1 & 0 \end{bmatrix}
$$

### Camera – Viewport Transformation

 $\blacksquare$  Size (W, H) and position  $(X, Y)$  of the viewport

$$
x' = (x_{NDC} + 1)\frac{W}{2} + X
$$
  

$$
y' = (y_{NDC} + 1)\frac{H}{2} + Y
$$
  

$$
z' = (z_{NDC} + 1)\frac{1}{2}
$$

 $\bullet$   $x_{\text{NDC}}$   $y_{\text{NDC}}$   $z_{\text{NDC}}$  result of previous transf. (range -1..1)

# Rendering Pipeline

- 1. part transformations (viewing pipeline)
- 2. part further operations

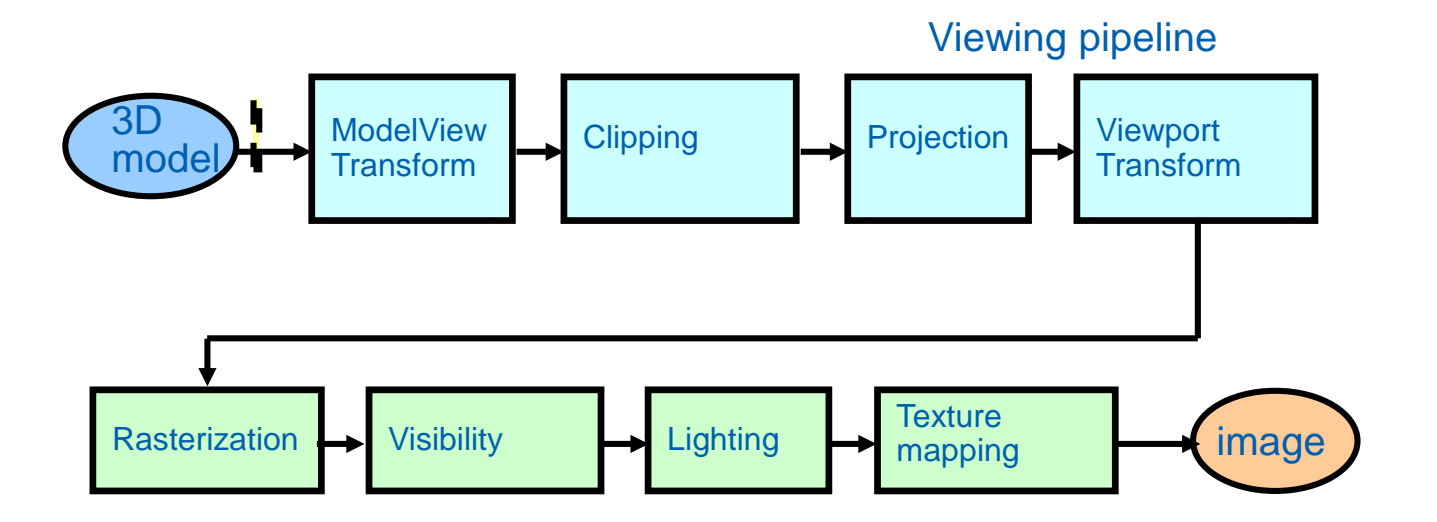

# **Outline**

- Points, Vectors, Transformations MPG chapter 21
- Camera and Projection MPG chapter 9
- 3D Scene Representation MPG chapters 5.11, 5.12, 5.13, 6-8, 14

# Introduction to 3D geometry

- Scene = mathematical model of *the world* in computer
	- Rendering
	- Animation
	- Colisions
- Geometry (3D models)
- Materials
- Lights

▪ …

- …

**Camera** 

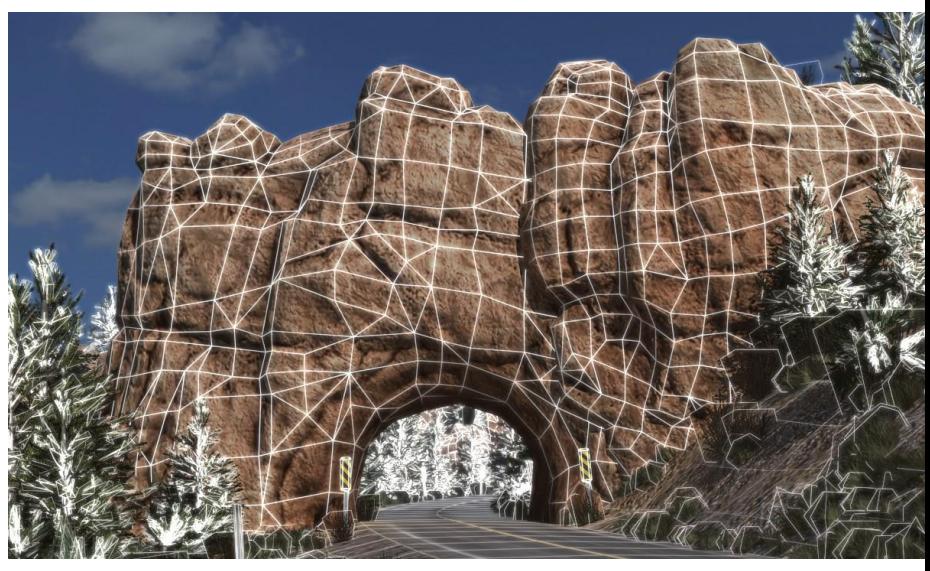

### 3D Models

- Boundary representation (B-rep)
- Volumetric representation
- **Constructive solid geometry (CSG)**
- **· Implicit surfaces**
- Point clouds

▪ …

- Classical boundary representation
- Describes object surface (vertices, edges, faces)
- List of polygons defining object boundary (surface)
	- Better convex polygons
	- Even better just triangles (triangulation)
- **Different representations** 
	- Sequence of vertices (separator)
	- Vertex array + index array

- …

# Triangle Mesh

- **<u>■ Just triangles</u>** 
	- HW friendly !
	- Simplified rendering, clipping, collisions, …

## Triangle Mesh

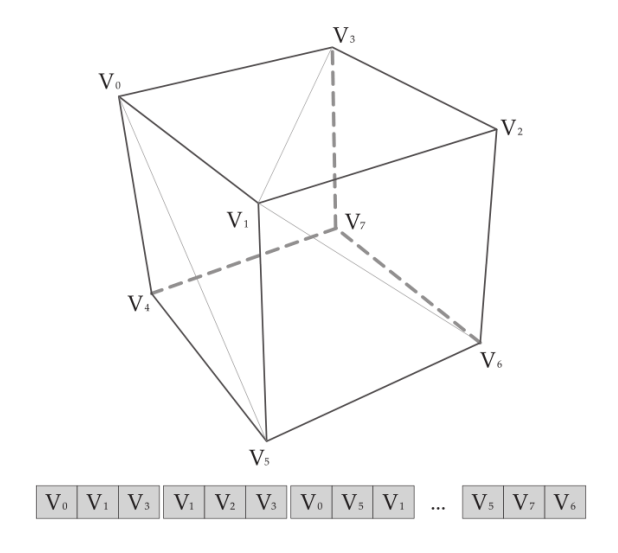

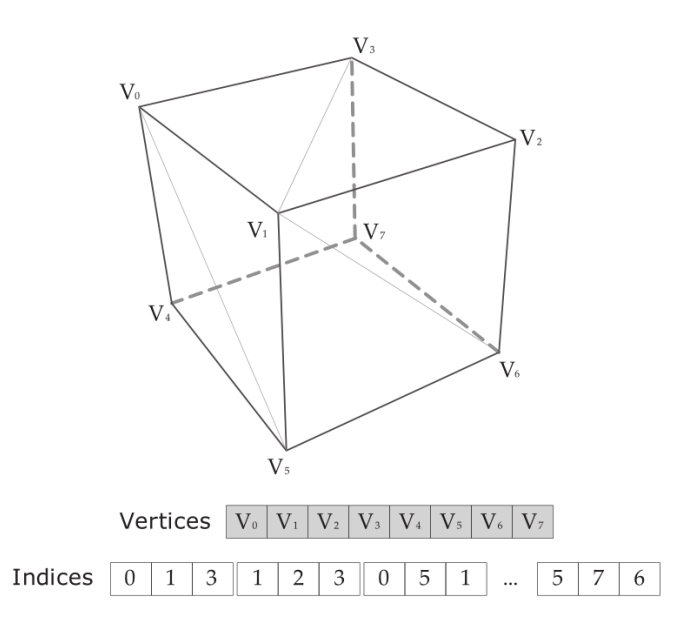

#### triangle list indexed triangle list

### Triangle Mesh – Compact Representation

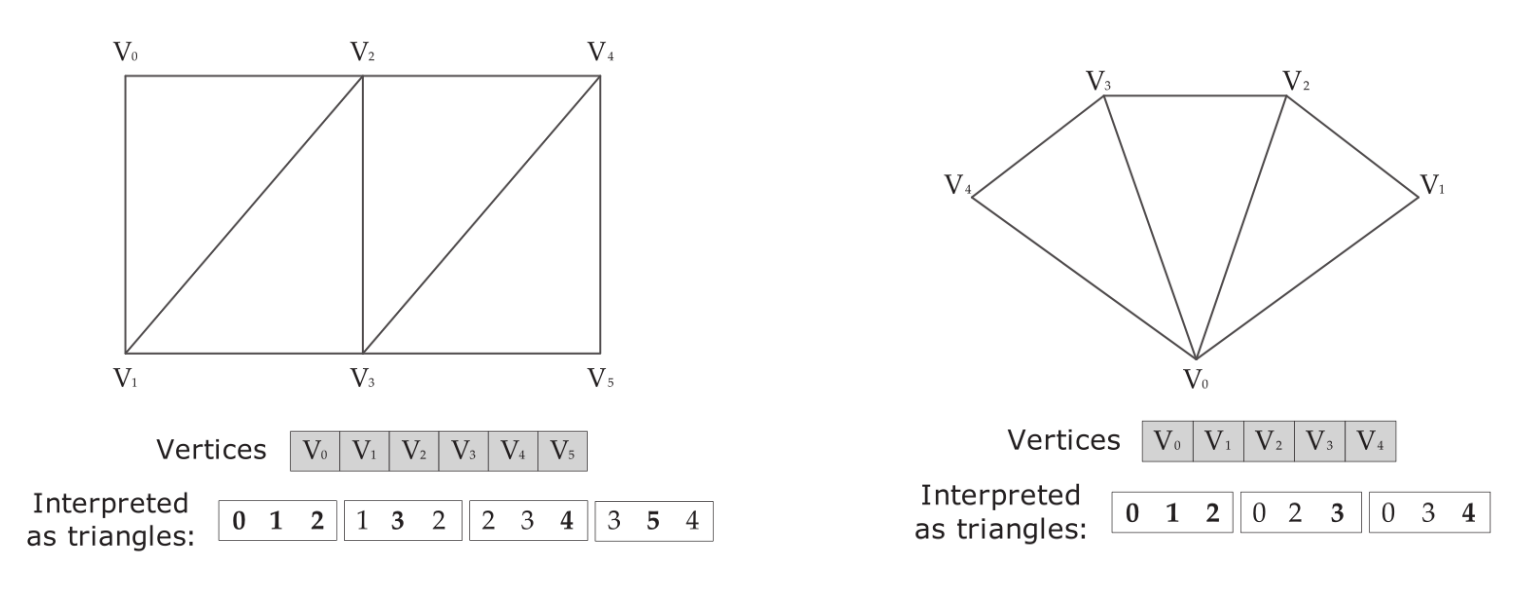

triangle strip triangle fan

No indices – saves memory!

## Triangle Mesh – Winding Order

**• Defining front and back faces** 

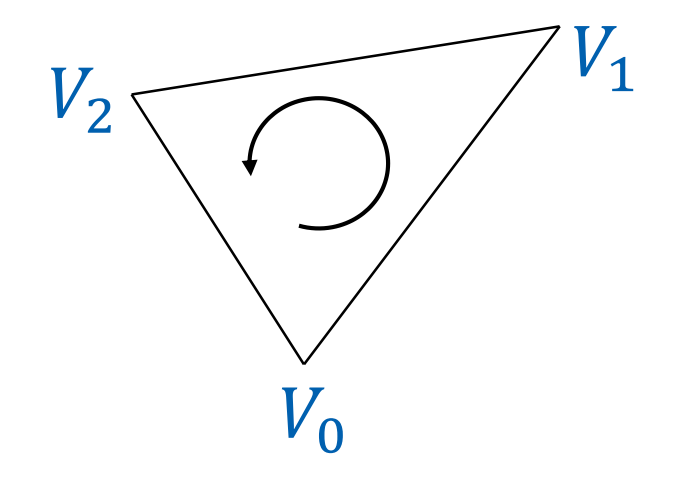

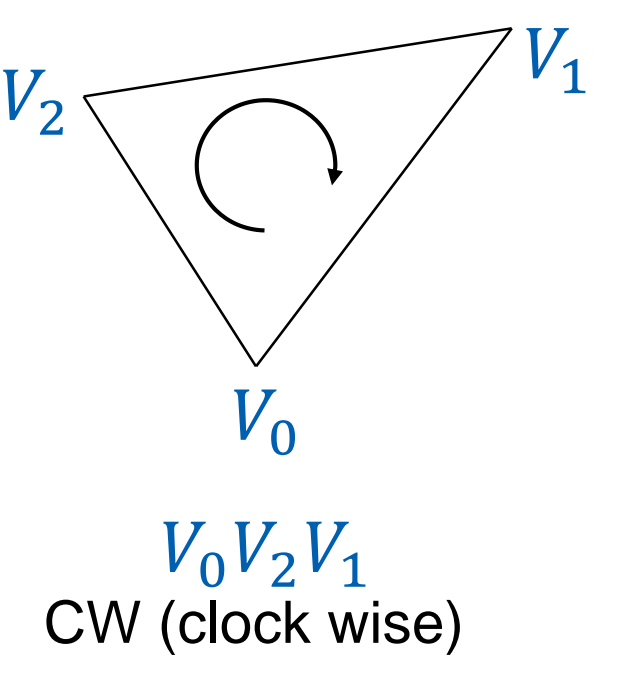

CCW (counter clock wise) CW (clock wise)  $V_0V_1V_2$ 

# Storing Other Information

- Vertices
	- Position
	- Normal, tangent, bitangent (binormal)
	- Texture coordinates, (Color)
	- Skinning: joint id, weights, …
- Edges
	- sharp, auxiliary

### ■ Faces

- normal, material

### ■ Solids

- material, texture

# Triangle Mesh

- Mesh processing / optimization
	- Computing normal, tangents, bitangents
	- Computing texture params (mesh parametrization, unwrap)
	- Sharing vertices (welding)
	- Optimizing vertex order (GPU transform cache utility)
	- Mesh compression (lossy coding of positions, normals, uvs)
		- Unity low: 20/8/16 bits, high: 10/6/8

### Triangle Mesh – Tangent Space

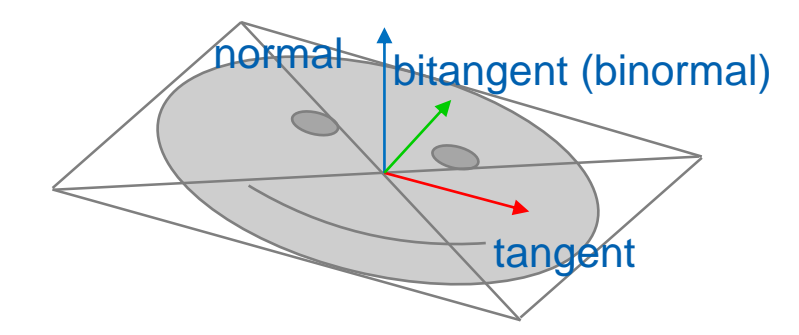

$$
t \sim \frac{\delta u}{\delta p} = \begin{bmatrix} \frac{\delta u}{\delta x} & \frac{\delta u}{\delta y} & \frac{\delta u}{\delta z} \end{bmatrix}
$$

$$
b \sim \frac{\delta v}{\delta p} = \begin{bmatrix} \frac{\delta v}{\delta x} & \frac{\delta v}{\delta y} & \frac{\delta v}{\delta z} \end{bmatrix}
$$

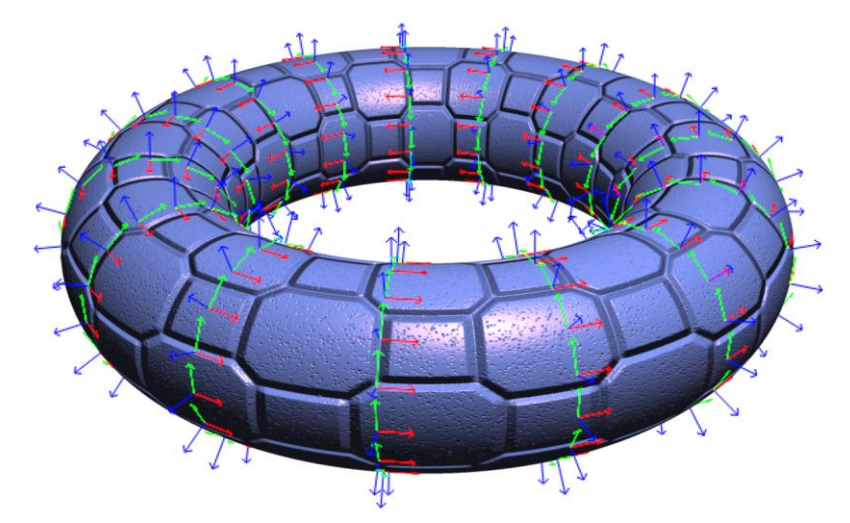

Source: Mikkelsen 2008, Simulation of Wrinkled Surfaces Revisited

### Triangle Mesh – Tangent Space

$$
\Delta p_1 = p_1 - p_0
$$
\n
$$
\Delta p_2 = p_2 - p_0
$$
\n
$$
\Delta u_1 = u_1 - u_0
$$
\n
$$
\Delta u_2 = u_2 - u_0
$$
\n
$$
t = \begin{bmatrix} \Delta p_1 \\ \Delta p_2 \\ \Delta p_1 \times \Delta p_2 \end{bmatrix}^{-1} \begin{bmatrix} \Delta u_1 \\ \Delta u_2 \\ 0 \end{bmatrix}
$$
\n
$$
\Delta p_1 t = \Delta u_1 u_0
$$
\n
$$
\Delta p_2 t = \Delta u_2
$$
\nSource: Christian Schuler, ShaderX5 (}

\n
$$
(\Delta p_1 \times \Delta p_2) t = 0
$$

65

 $p_0 \setminus \longrightarrow p_1$ 

 $p_{2}$ 

 $\boldsymbol{D}$ 

 $\overline{\mathfrak{c}}$ 

 $u<sub>2</sub>$ 

 $u_1$ 

Source: Christian Schuller, ShaderX5

# Triangle Mesh

- Modeling Tools
	- Maya, 3DS Max, Blender, Cinema
- **Processing / Optimization Tools** 
	- MeshLab
	- NvTriStrip

- …

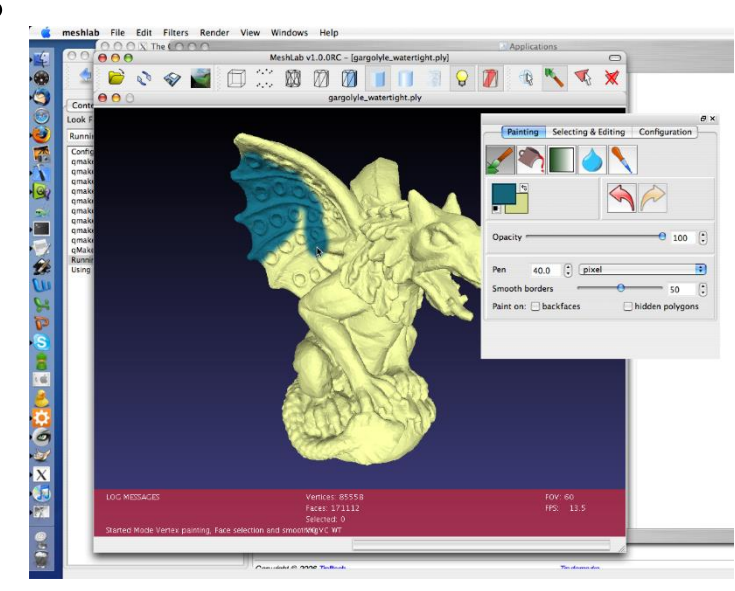

### Wireframe Model

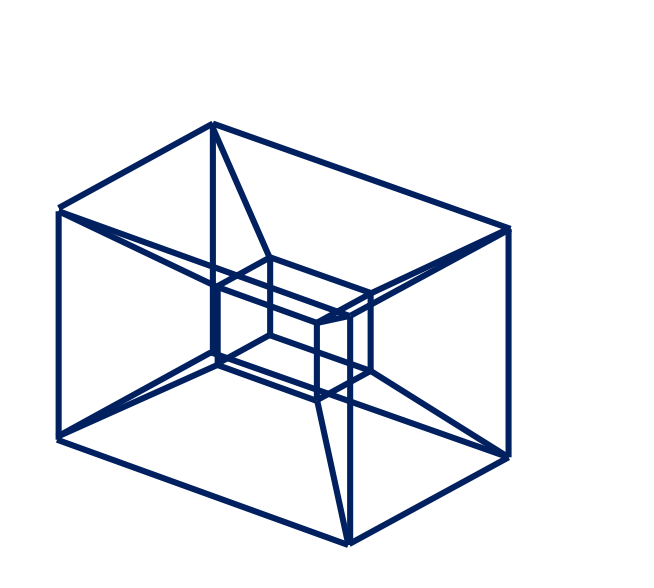

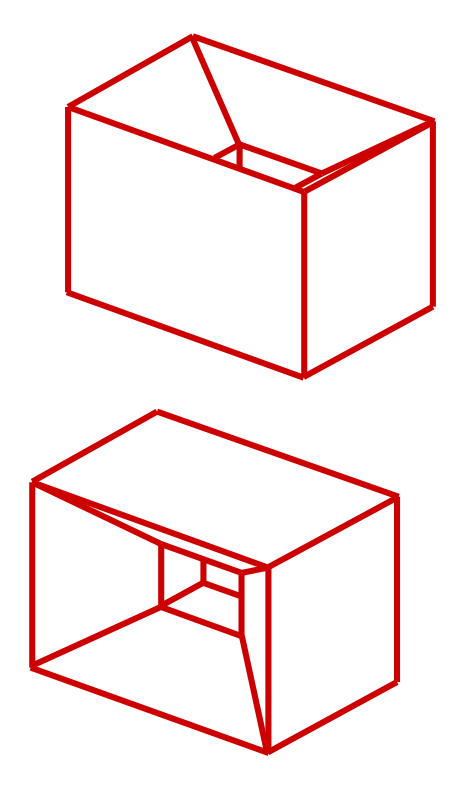

# But very useful for debugging!

Ambiguous interpretation

## Mesh Graph

### Hierarchical representation

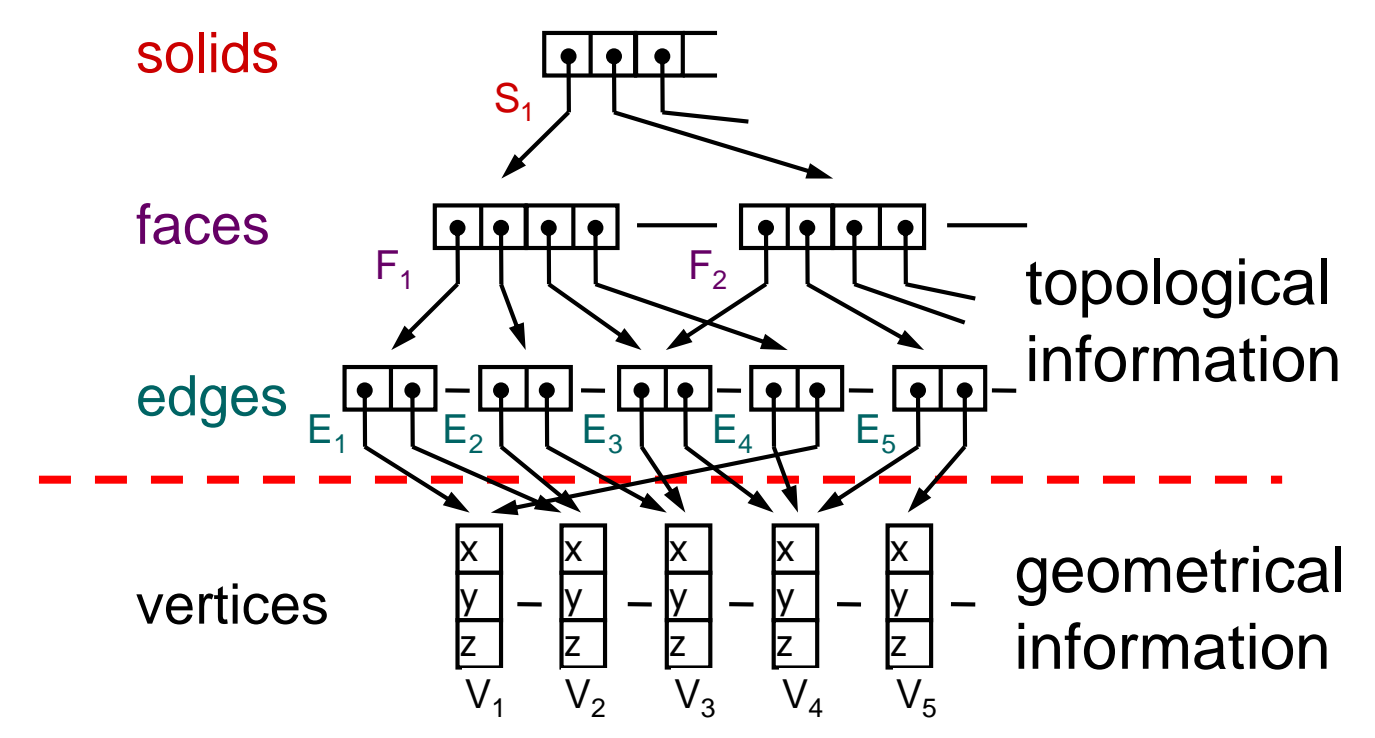

### Wireframe Model

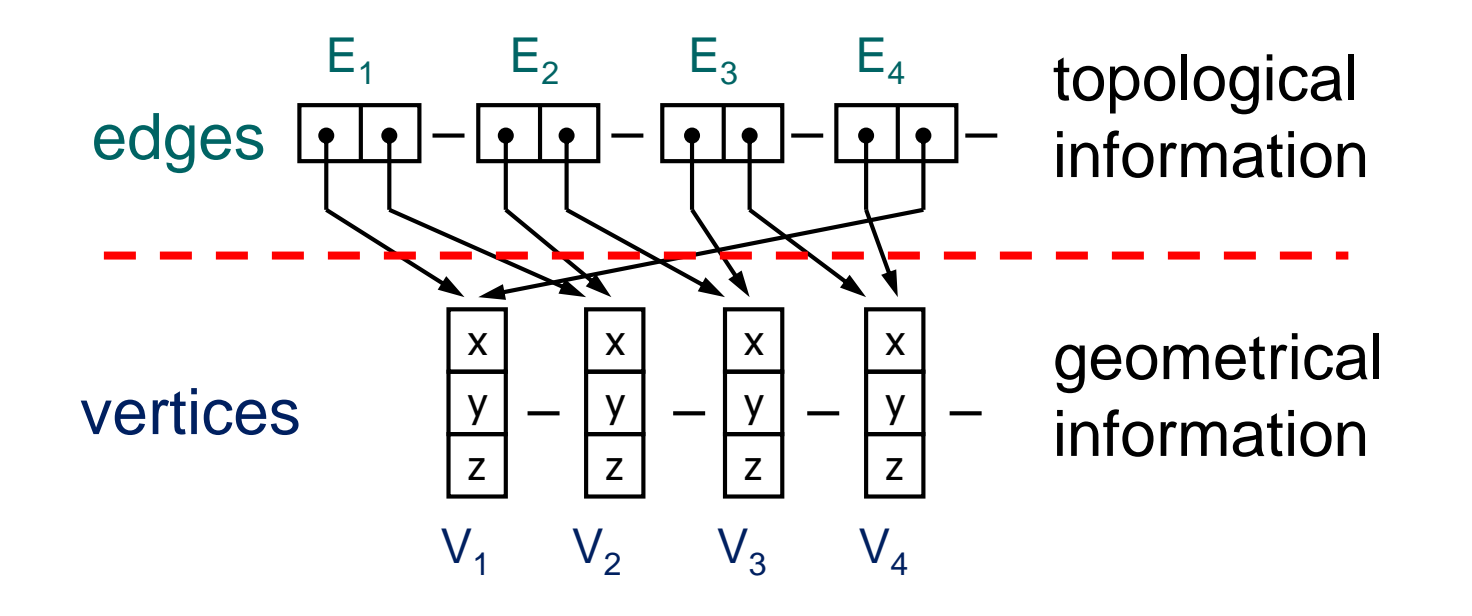

# Edge Types

- Sharp edge (real)
- **u** Interior edge (auxiliary)
- Silhouette edge (while rendering)

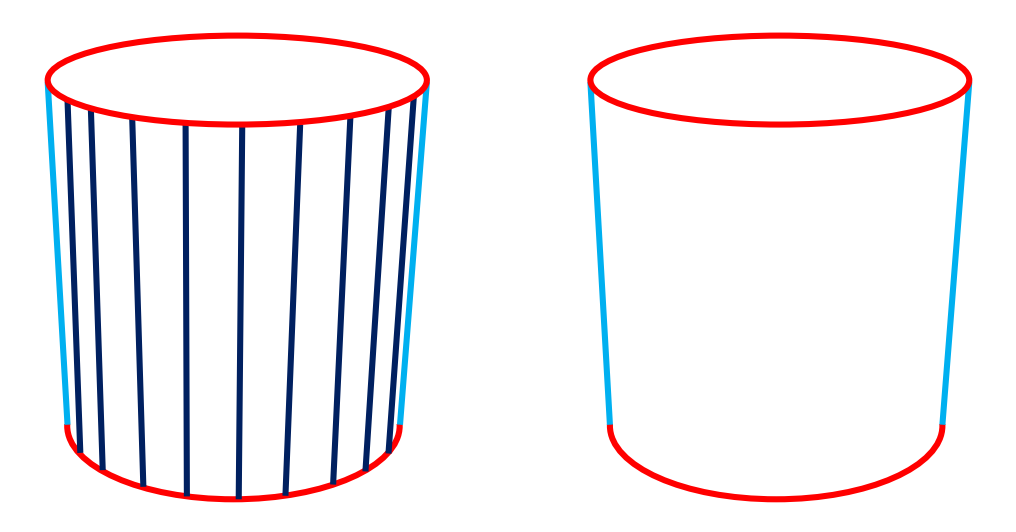

# Face Types

- Planar vs Curved
	- Planar: polygon mesh
	- Curved: Bezier patches, NURBS
- Single sided vs Double sided
	- Face orientation based on vertex order: ccw / cw
- Faces with holes
	- One outer boundary + several inner boundaries
	- Auxiliary edges connecting the boundaries

# Winged-Edge

- Information about the neighborhood
- Useful for **editing & maintaining consistency**

Edge {

}

```
Edge* hl, hr, tl, tr; 
          Vertex* h, t; 
          Face* l, r; 
} 
Face {
          Edge* e; // any adjacent edge 
} 
Vertex { 
          Vector3 position; // geometrical information
          Edge* e; // any incident edge
```
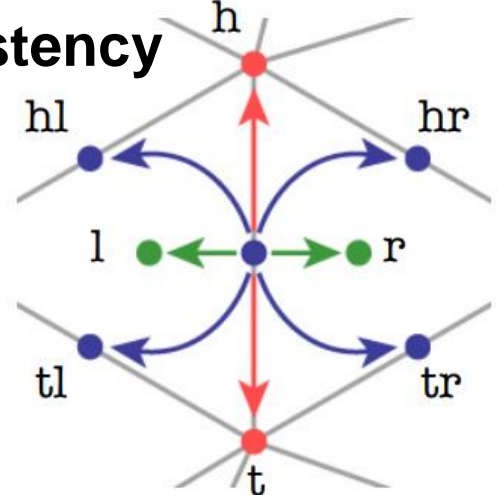

Source: Dinesh Manocha, Stanford

### Winged-Edge: Finding edges of a face

EdgesOfFace(f) {  $e = f.e;$ do { if  $(e.l == f)$  $e = e.h$ ; else  $e = e,tr;$  $}$  while (e != f.e);

}

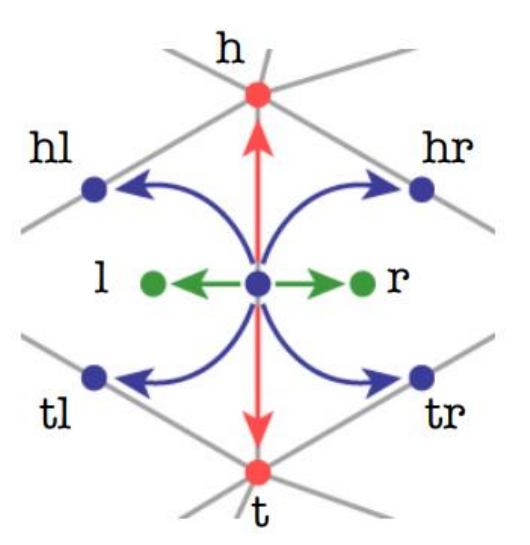
**• 2-manifold: for every surface point there is a neighborhood** topologically equivalent with plane

Important for manufacturing, CAD/CAM

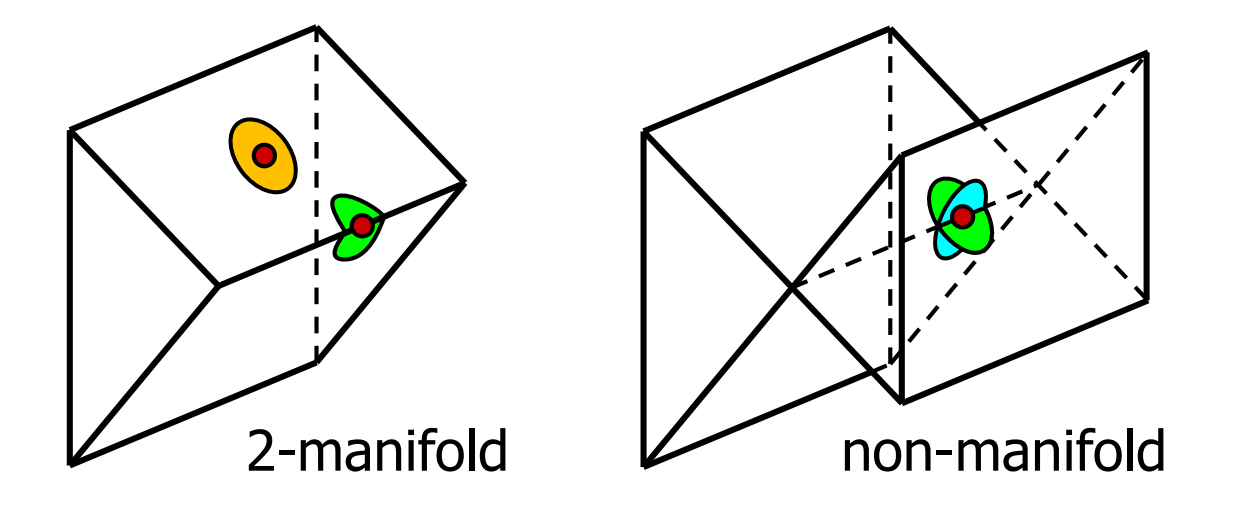

#### Euler-Poincare Formula for Manifolds

 $V - E + F - R = 2(S - H)$ 

- $\blacksquare$  V #vertices
- E #edges
- F #faces
- R #rings (holes in faces)
- H #holes (holes through object)
- S #shells (separate objects)

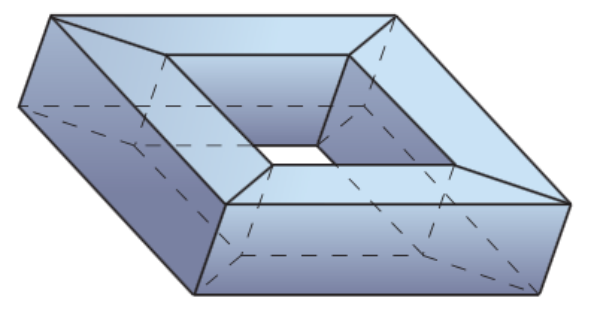

 $V=16$  $E=32$  $F=16$  $R=0$  $H=1$  $S=1$ 

#### Representing non-manifolds

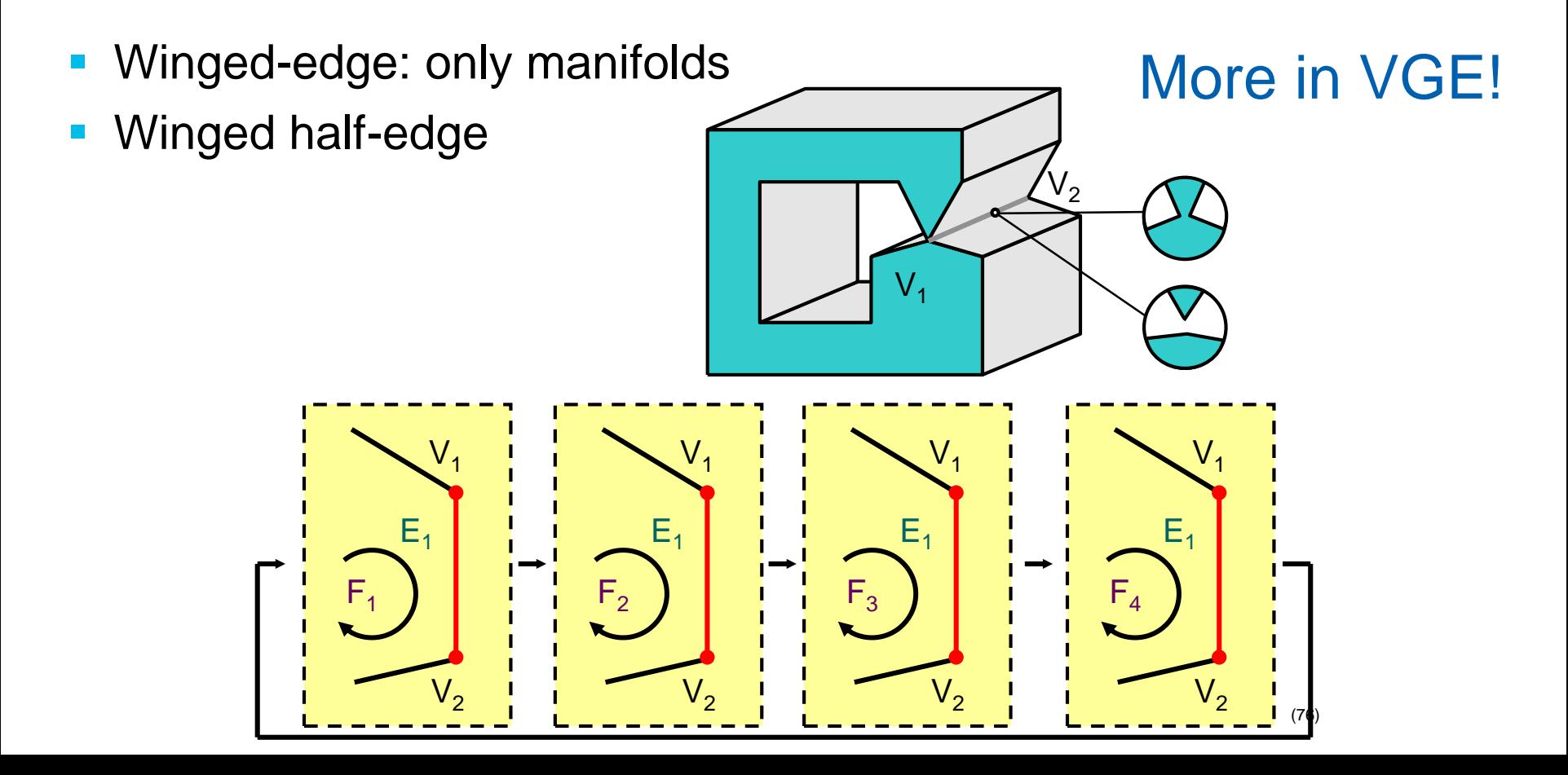

#### Subdivision Surfaces

- **Progressively subdivide coarse mesh** 
	- Subdivide triangles/quads & reposition vertices based on their neighborhood
- **Different subdivision schemes** 
	- Loop, Catmull-Clark, Doo-Sabin
	- HW support: hull+tesselation shaders

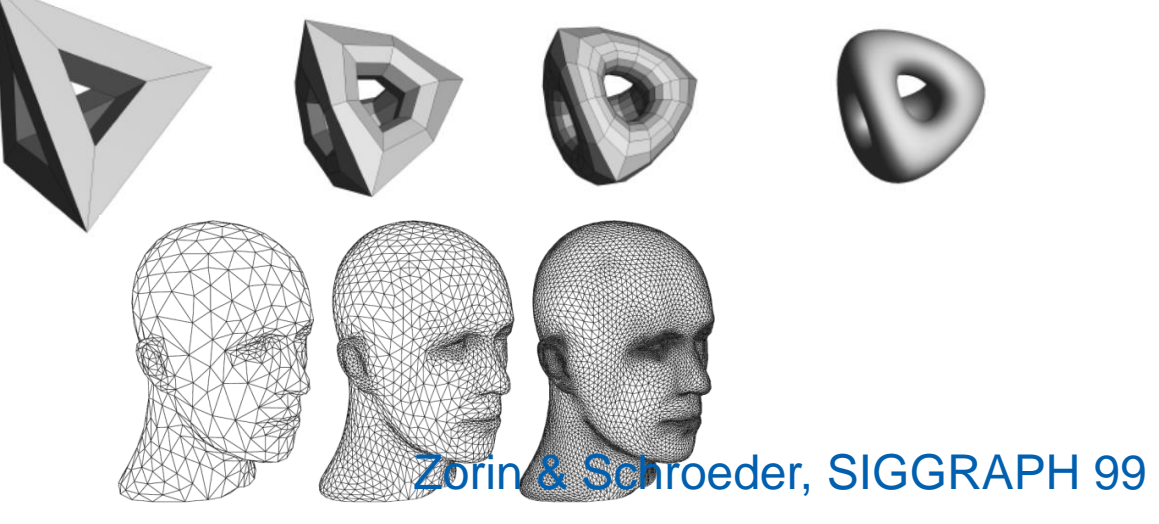

#### Sprites, Billboards

- Replacing geometry with images sprites / billboards/ impostors
- **E** Billboard: oriented sprite
	- towards a camera or based on object features …

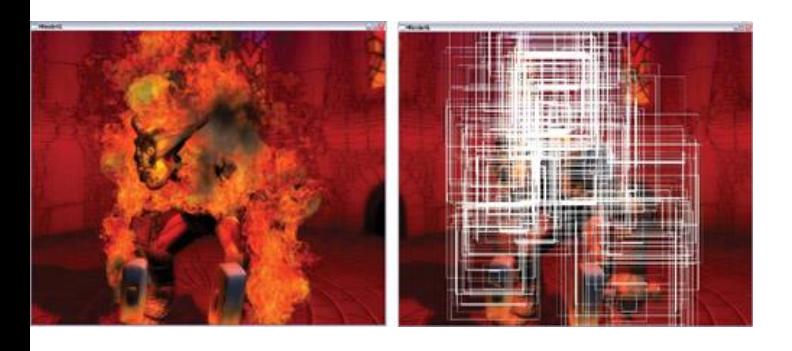

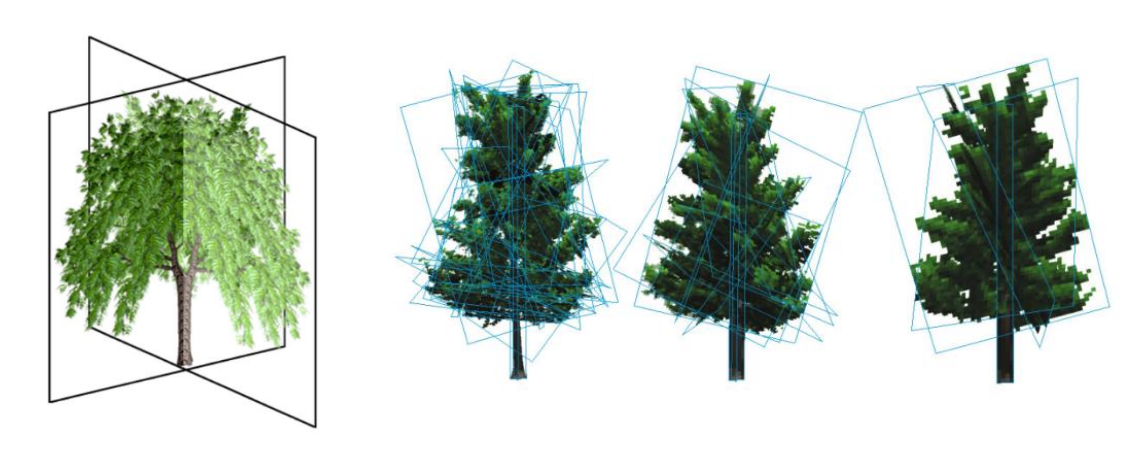

#### Other B-reps

- Parametric surfaces
	- Bezier surface, Coons surface, NURBS
- **· Height fields** 
	- Regular / irregular
	- Terrains
- **EXEC** Impostors with depth
- LOD<sub>S</sub>
	- Multiresolution representation

# B-rep: Summary

- **Easy (GPU) rendering**
- Complicated operations on solids
	- No explicit information on what is the interior

Implicit Surfaces

$$
f(x,y,z)=f(\boldsymbol{p})=0
$$

Source: scratchapixel.com

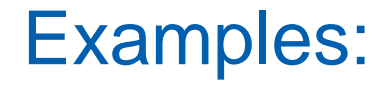

$$
f(\boldsymbol{p}) = ||\boldsymbol{p} - \boldsymbol{c}|| - r
$$

$$
f(\boldsymbol{p})=\boldsymbol{n}\,\boldsymbol{p}+\boldsymbol{d}
$$

$$
f(\boldsymbol{p}) = ||\max(|\boldsymbol{p}|-d,0)|| - r
$$

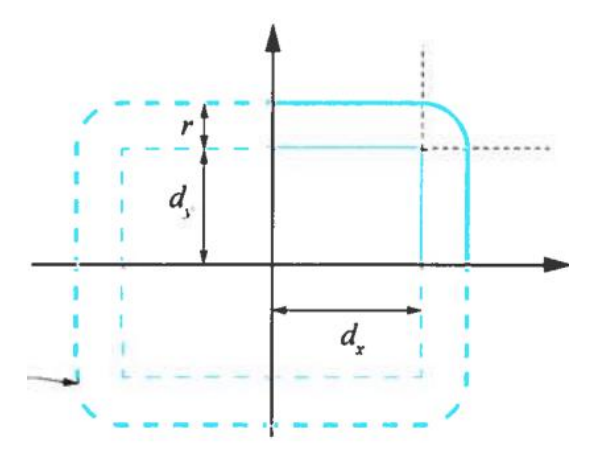

Source: Real-Time Rendering 4<sup>th</sup> edition

#### CSG Tree

- **EXECT:** Leaves: geometric primitives (often implicit form)
- **IF Inner nodes: set operations, transformations**
- $\blacksquare$  Root = model

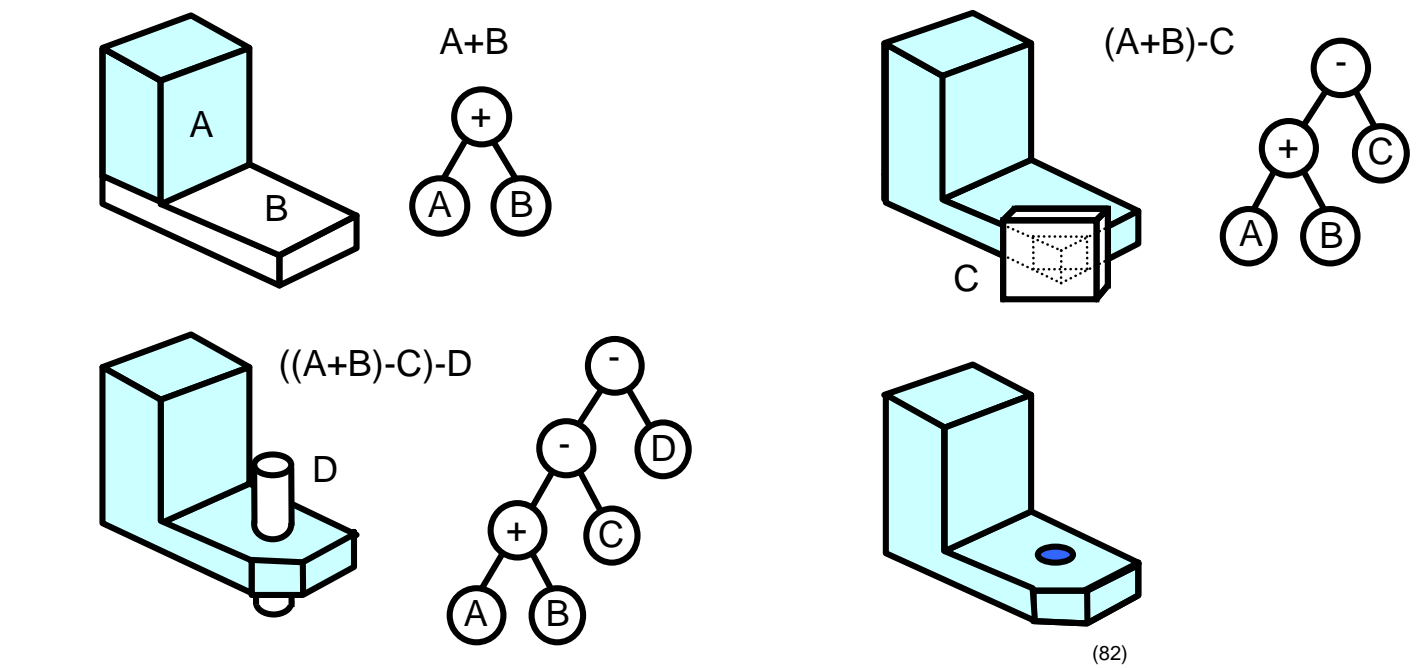

#### CSG Tree - Properties

- Easy "point in solid" test
- **Modeling resembles manufacturing** 
	- Popular for 3D printing!
- **Memory compact (primitives defined analytically)**
- **More complex rendering**

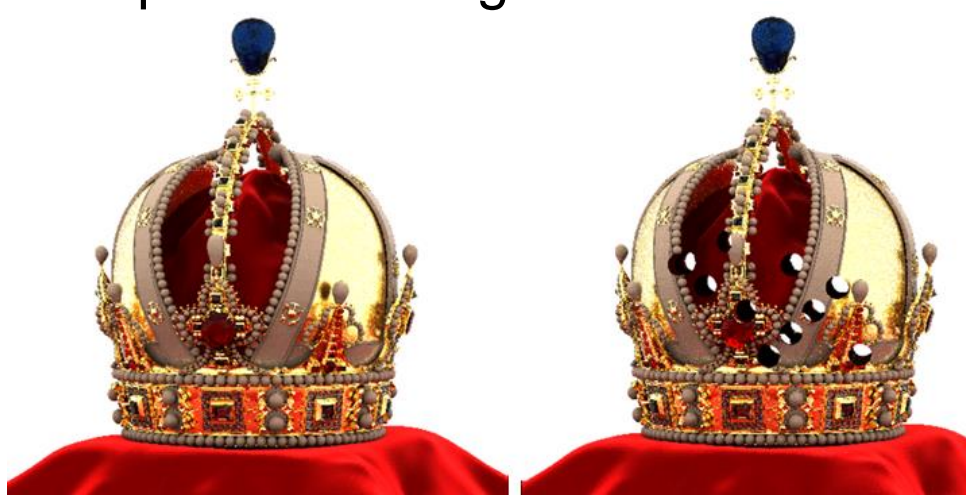

DP: Markéta Karaffová 2016

#### Volumetric representation

3D grid (regular structure) Octree (hierarchical structure)

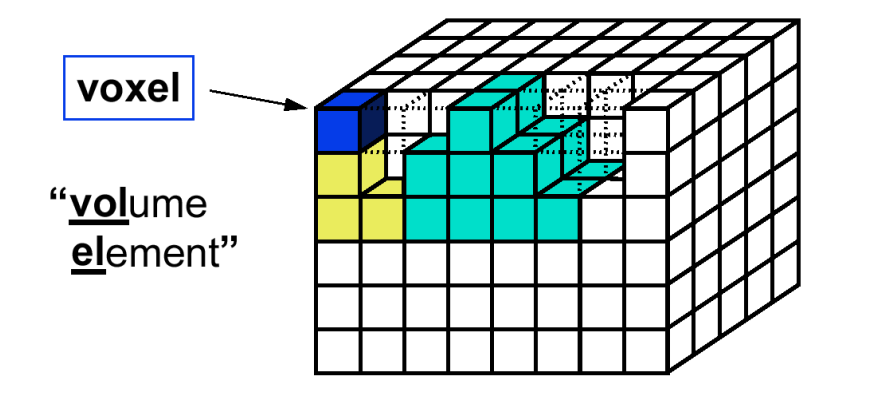

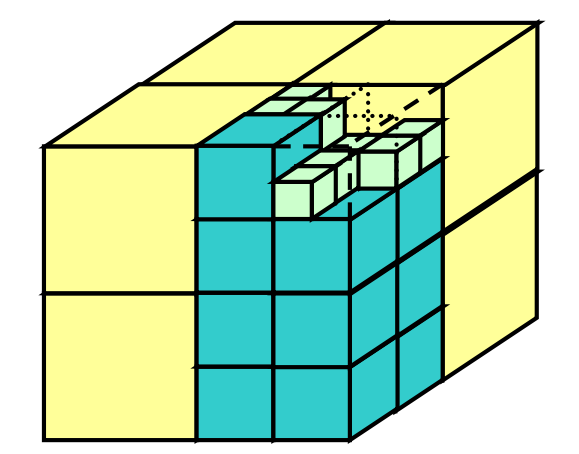

## Volumetric rep.- properties

- Easy "point in solid" test
- More difficult rendering (ray casting)

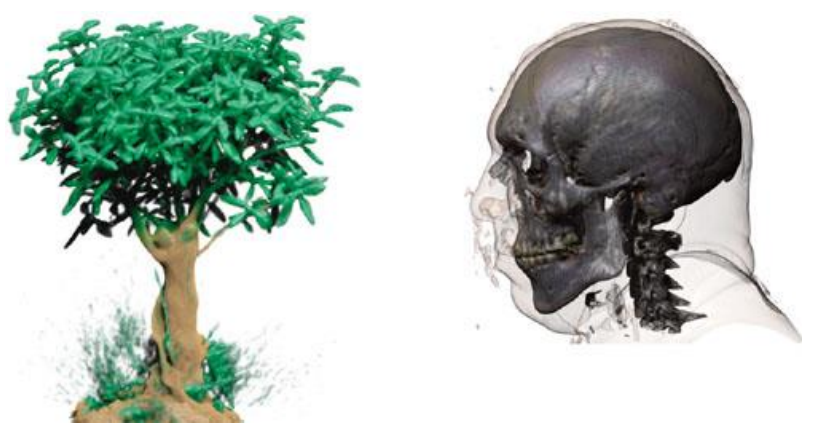

Source: Ikits et al. GPU Gems 2 DP: M. Benatsky 2011

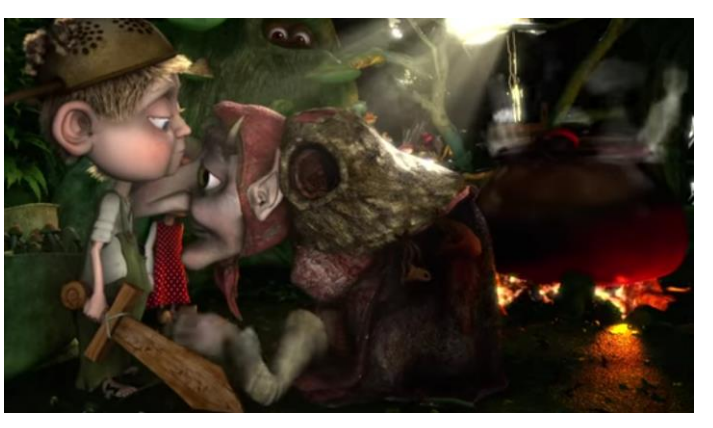

## Scene Graph

- **Example 21 Logical / Semantical grouping** 
	- Transformation composition
	- Naming

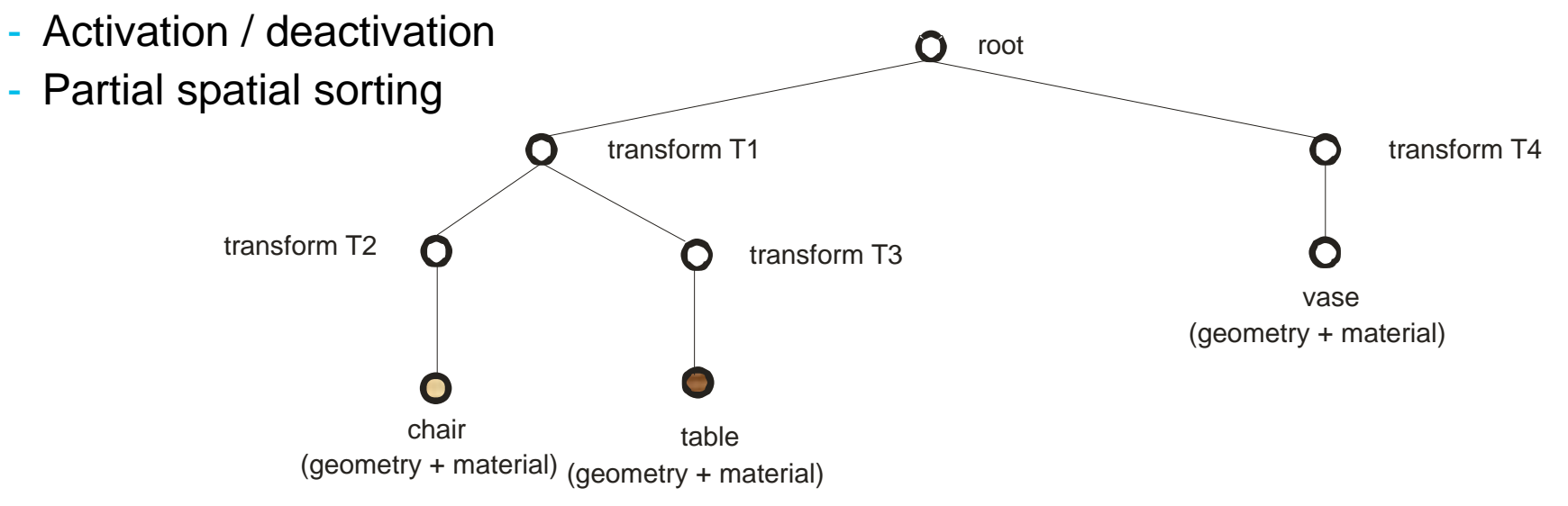

# Scene graph - Instancing

■ One template / many copies

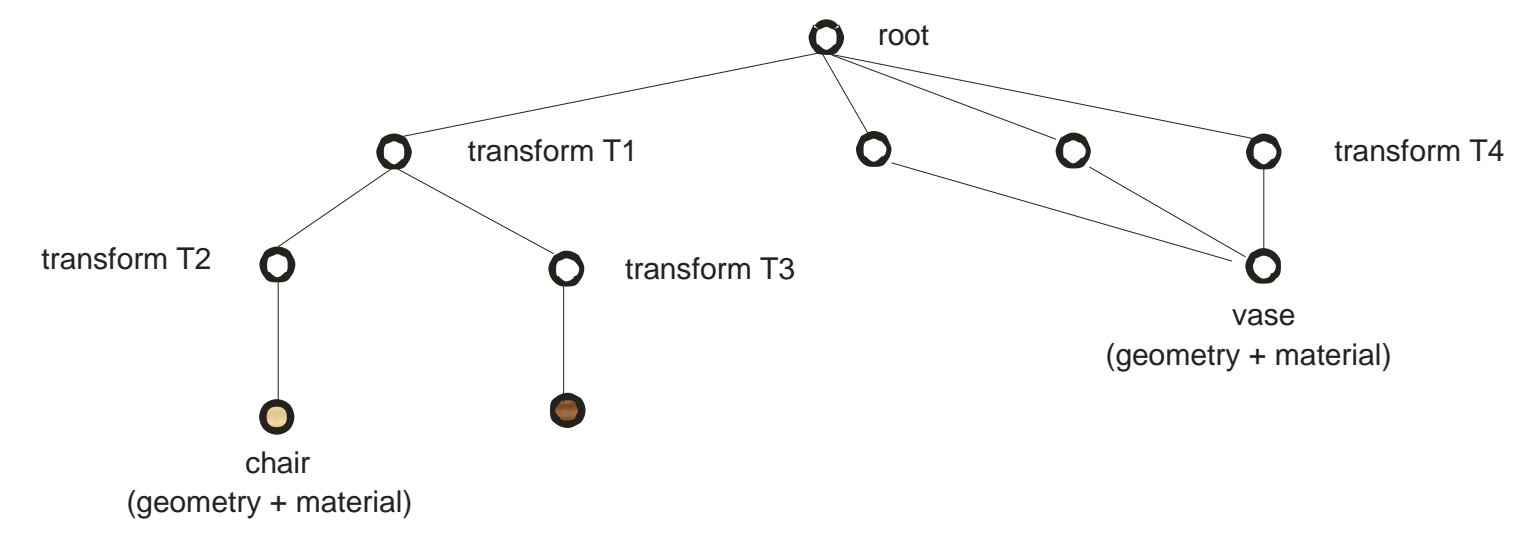

- Saving memory, propagating changes
- Not a tree anymore: DAG!
	- Implications for a renderer

## **Summary**

- Points, Vectors, Transformations MPG chapter 21
- Camera and Projection NPG chapter 9
- 3D Scene Representation MPG chapters 5.11, 5.12, 5.13, 6-8, 14

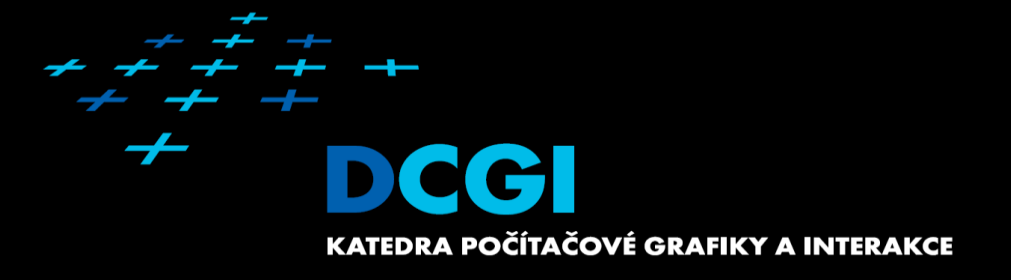

# **Questions?**